# GUICHET ONEGATE

**\_\_\_\_\_\_\_\_\_\_\_\_\_\_\_\_\_\_\_\_\_\_\_\_\_\_**

# **Cahier des charges informatique à l'attention des remettants**

Collecte des déclarations des intermédiaires financiers pour compte propre

**\_\_\_\_\_\_\_\_\_\_\_\_\_\_\_\_\_\_\_\_\_\_\_\_\_\_**

 $VERSION - 1.3 - 28/04/2017$ (Application de cette version à partir de 01/2017 période de référence)

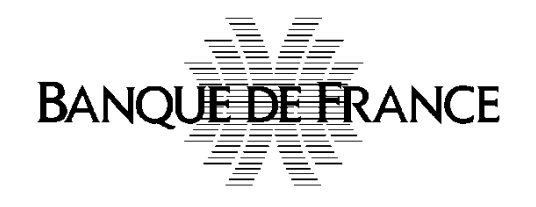

ORGANISATION ET INFORMATIQUE S.D.E.S.S.

Collecte des déclarations pour compte propre Cahier des charges informatique Page 1 sur 50

# **Correspondants Banque de France**

# **Direction de la Balance Des Paiements**

Service des Intermédiaires Financiers (SIF)

Sif.flux-if@banque-france.fr

## **Direction des enquêtes et des statistiques sectorielles**

Service des Investissements Directs (SID)

sid.invest@banque-france.fr

## **Direction de l'Organisation et des Développements**

Service de Développement pour les Études, les Statistiques et la Supervision bancaire (SDESS)

OneGate-support@banque-france.fr

# Sommaire

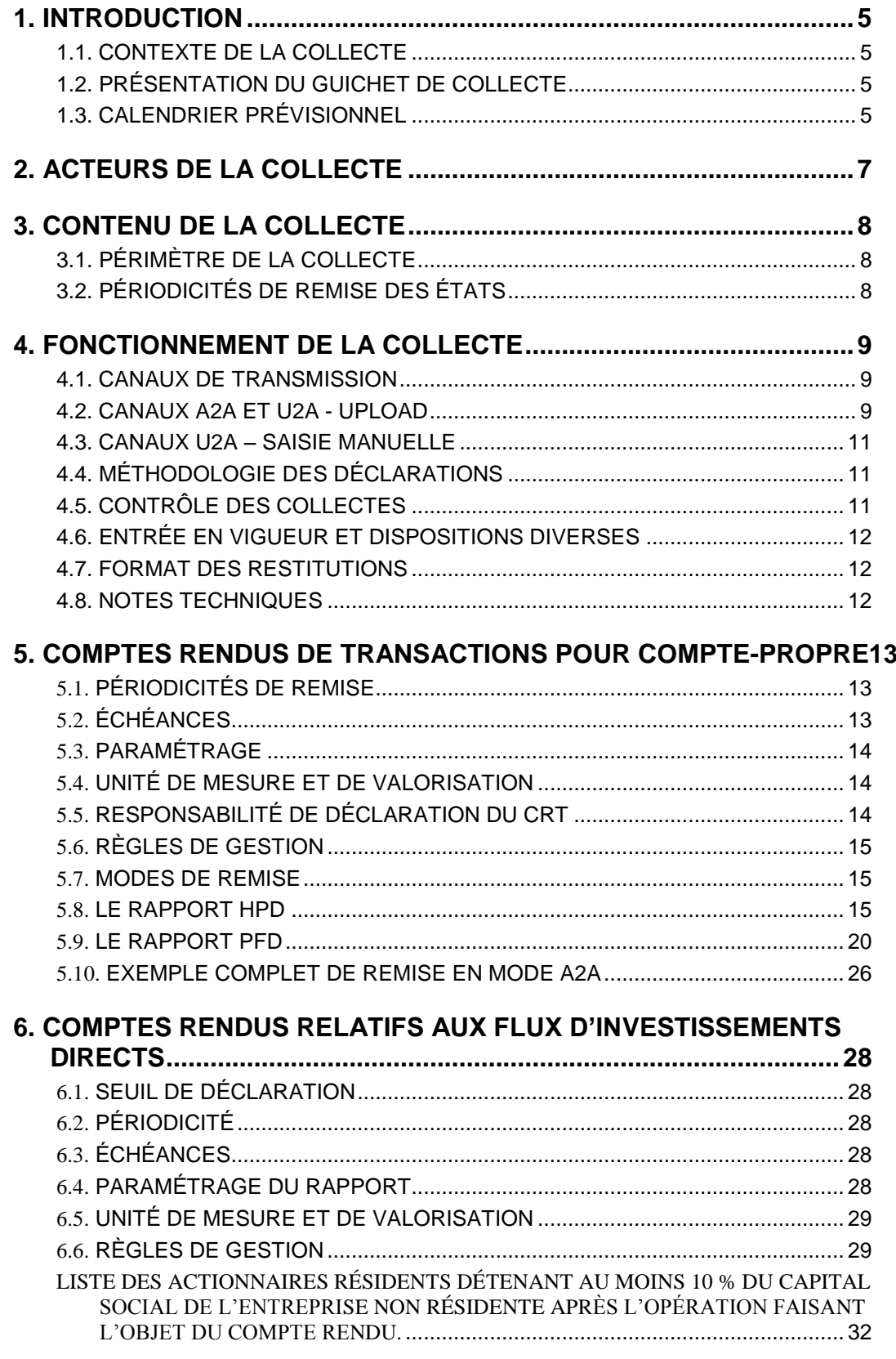

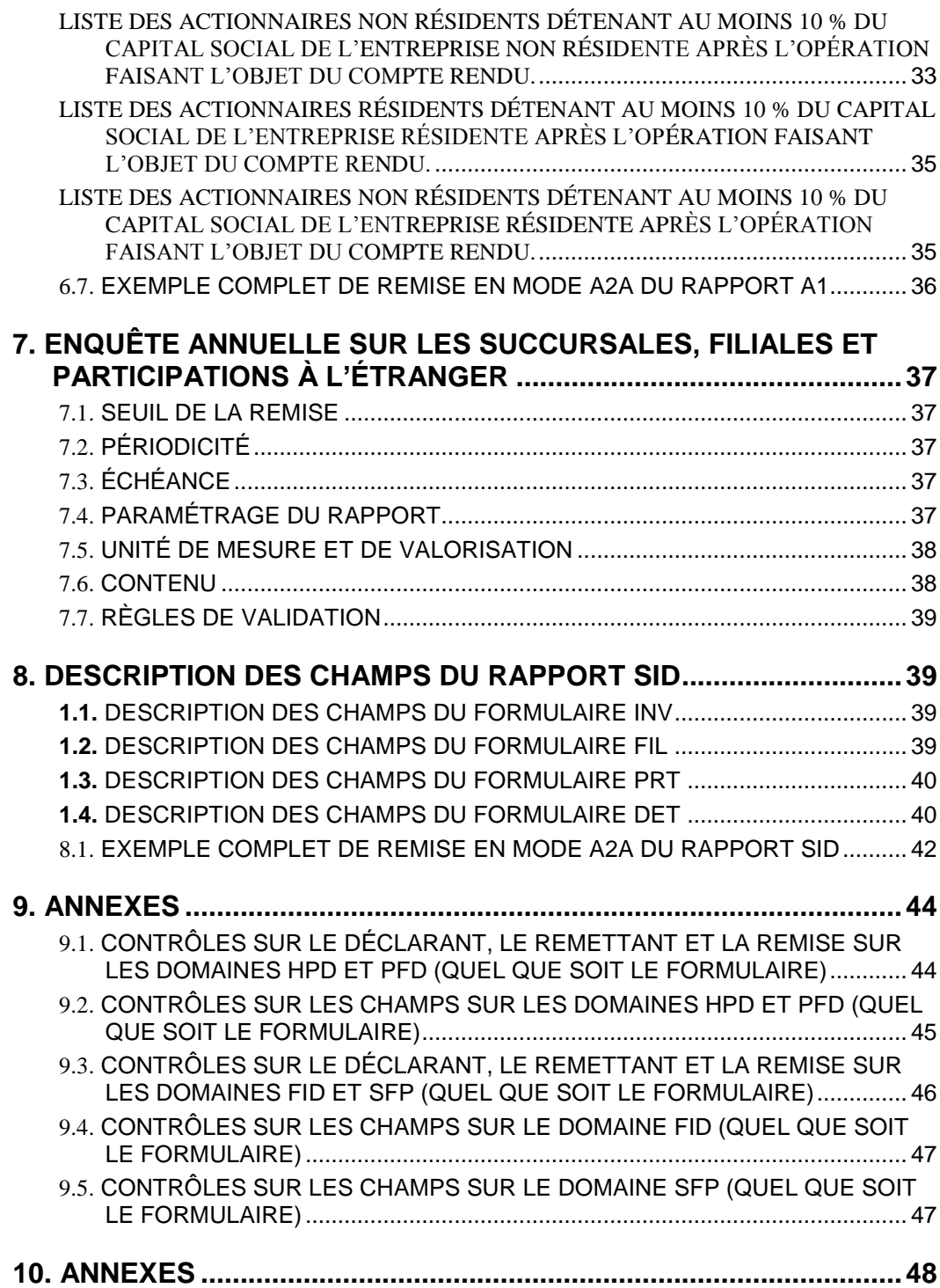

# <span id="page-4-0"></span>**1. INTRODUCTION**

# <span id="page-4-1"></span>**1.1. Contexte de la collecte**

Le cadre de la collecte pour compte propre est donné par la Décision n° 2009-04 du gouverneur de la Banque de France. Dans ce cadre, les intermédiaires financiers sont tenus de déclarer certaines de leurs opérations pour compte propre avec les non-résidents et de fournir des informations sur leurs succursales, filiales et participations à l'étranger pour alimenter les statistiques de balance des paiements (revenus, services financiers, investissements directs et instruments financiers dérivés) et de position extérieure.

Ils établissent à cet effet des comptes rendus de **transactions** (« CRT ») au titre des transactions qu'ils effectuent **pour compte propre** (hors opérations de dépôts crédits collectés via SURFI et investissements de portefeuille collectés via Protide) avec des nonrésidents, des comptes rendus de **leurs opérations d'investissements directs** et des déclarations **statistiques annuelles sur leurs stocks d'investissements directs à l'étranger**.

## <span id="page-4-2"></span>**1.2. Présentation du guichet de collecte**

La collecte des opérations pour compte propre des intermédiaires financiers s'effectue par le guichet ONEGATE. L'objet du Cahier des Charges Informatique est de fournir aux établissements émetteurs les formats de données, règles de gestion et les normes de transmission des données au travers du guichet OneGate.

Les termes définis ci-dessous sont utilisés dans la suite du document :

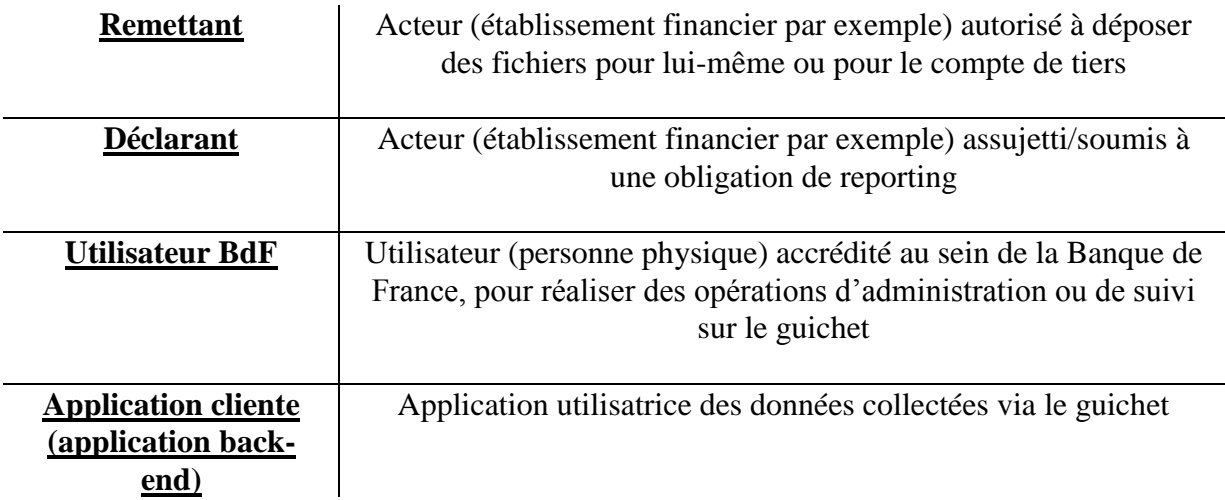

# <span id="page-4-3"></span>**1.3. Calendrier prévisionnel**

### 4.1.1. **Phase de tests**

Les tests de ligne et applicatifs avec les remettants commenceront en décembre 2016. Un environnement de tests permanent sera accessible par internet. Ce dernier offrira les mêmes fonctionnalités que l'environnement de production.

## 4.1.2. **Mise en production**

La mise en production de la collecte pour compte propre des intermédiaires financiers sera faite en janvier 2017.

# <span id="page-6-0"></span>**2. ACTEURS DE LA COLLECTE**

*Agents déclarants :* les intermédiaires financiers résidant en France métropolitaine, dans la principauté de Monaco, dans les départements d'outre-mer, à Saint-Barthélemy et Saint-Martin, dans la collectivité de Saint-Pierre-et-Miquelon, et soumis à la remise des statistiques sur les opérations transfrontières pour compte propre des intermédiaires financiers en vertu d'obligations de déclaration définies à l'article 2 de la Décision 2009-04 du 29 décembre 2009.

Les *intermédiaires financiers* sont *:* 

- $\triangleright$  les établissements de crédit et les sociétés de financement au titre de l'article L511-1 du code Monétaire et financier modifié par l'ordonnance 2013-544 du 27 juin 2013 ;
- $\triangleright$  les entreprises d'investissement, y compris les sociétés de gestion de portefeuille ;
- $\triangleright$  les compagnies financières ;
- $\triangleright$  les établissements de paiements.

# <span id="page-7-0"></span>**3. CONTENU DE LA COLLECTE**

## <span id="page-7-1"></span>**3.1. Périmètre de la collecte**

Les Statistiques sur les opérations transfrontières pour compte propre des intermédiaires financiers comprennent :

- les comptes rendus de transactions, qui visent à recenser les opérations transfrontières détaillées en fonction de leur objet économique selon les différentes rubriques de la balance des paiements et correspondant à un cadre normalisé aux niveaux international et européen ;
- les comptes rendus relatifs aux flux d'investissements directs sous forme d'opérations en capital social et investissements immobiliers ;
- la déclaration statistique annuelle sur les stocks d'investissements directs (dont les résultats de l'année de référence sont un élément) : données sur les succursales, filiales et participations à l'étranger des intermédiaires financiers ;

## <span id="page-7-2"></span>**3.2. Périodicités de remise des états**

La remise des documents pour compte propre est réalisée selon des fréquences qui diffèrent en fonction du type de données et, pour les CRT, selon une périodicité mensuelle, trimestrielle ou annuelle en fonction du seuil déclaratif. Ci-dessous un récapitulatif des périodicités et des échéances des remises attendues :

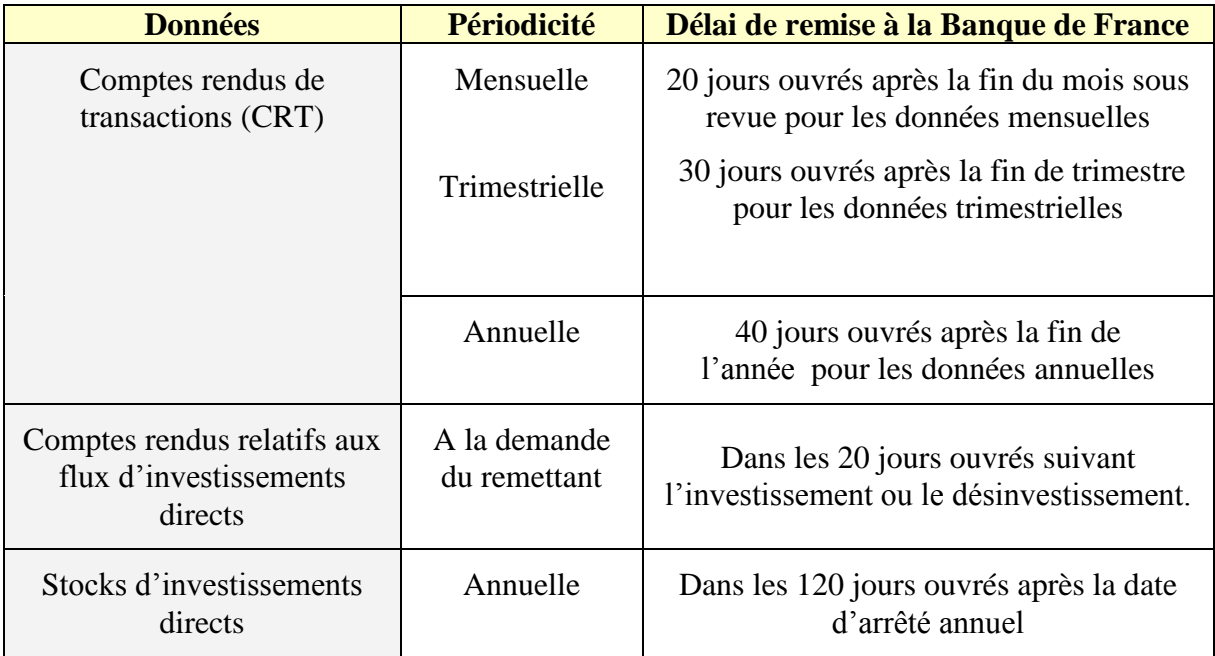

# <span id="page-8-0"></span>**4. FONCTIONNEMENT DE LA COLLECTE**

## <span id="page-8-1"></span>**4.1. Canaux de transmission**

Le guichet ONEGATE offre la possibilité de réceptionner plusieurs formats de fichiers (XML et XBRL) avec différents canaux :

- **Canal A2A** : télétransmission de fichiers
- **Canal U2A - Upload** : chargement de fichiers via une IHM
- **Canal U2A - Saisie manuelle** : formulaire de saisie via une IHM

Les différents canaux de transmission, les modalités d'échange A2A ainsi que les formats de fichier sont détaillés dans les documents suivants :

- Manuel utilisateur à destination des déclarants version 1.1 en date du 11/02/2010 https://www.banque-france.fr/economie-et-statistiques/espacedeclarants/reglementation-de-la-balance-des-paiements-et-de-la-positionexterieure/procedure-daccreditation-a-la-collecte-des-comptes-rendus-de-transactioncrt-via-le-guichet-onegate.html
- Note technique sur les modalités d'échanges A2A Mars 2010 https://www.banque-france.fr/economie-et-statistiques/espacedeclarants/reglementation-de-la-balance-des-paiements-et-de-la-positionexterieure/procedure-daccreditation-a-la-collecte-des-comptes-rendus-de-transactioncrt-via-le-guichet-onegate.html

Note technique format fichier – Mars 2010 https://www.banque-france.fr/economie-et-statistiques/espacedeclarants/reglementation-de-la-balance-des-paiements-et-de-la-positionexterieure.html

# <span id="page-8-2"></span>**4.2. Canaux A2A et U2A - Upload**

### 4.1.3. **Remise d'un fichier XML**

#### 4.1.3.1. *Principes*

Une remise par fichier XML est utile pour une remise régulière. Elle ne comporte que les données déclarées :

- pour un même déclarant,
- pour un même domaine (exemple : HPD ou PFD)
- pour une même période de référence

Le principe est valable quel que soit le canal de collecte retenu.

Lors des contrôles effectués en réception par ONEGATE, seuls les fichiers présentant une ou des anomalie(s) bloquante(s) sont rejetés (règle de validation non respectée, fichier mal structuré). Ils doivent alors faire l'objet d'un nouvel envoi après correction.

Collecte des déclarations pour compte propre Cahier des charges informatique Page 9 sur 50

#### 4.1.3.2. *Modes de chargement*

Le mode standard de chargement du fichier XML est le mode "annule et remplace" : les anciennes données sont remplacées intégralement par les nouvelles. Ce mode de chargement est valable pour un déclarant, un domaine ( 1 ) et une période donnée.

Les déclarants mensuels n'ayant aucune activité à déclarer pour la période considérée reporteront un état NEANT.

Les déclarants annuels n'ayant aucune activité à déclarer pour la période concernée pourront envoyer l'information par mail à l'adresse : sif.flux-if@banque-france.fr

#### 4.1.3.3. *Nom des fichiers*

Le fichier télétransmis doit obligatoirement comporter l'extension « .xml » (minuscules obligatoires).

#### 4.1.3.4. *Validation du format des fichiers*

Le format de fichier retenu pour les remises est le XML. La Banque de France fournit le fichier XML de référence afin que les remettants puissent s'y conformer.

L'utilisation de XML donne beaucoup de souplesse aux documents qui seront remis. En effet, les données ne sont plus contenues dans des zones fixes (avec l'obligation de remplir la zone), mais dans des champs (entourés de balises XML).

Le fichier XSD « declarationReport.xsd » (fichier transmis conjointement à ce document) définit la structure du document XML acceptée par l'application ONEGATE. Ce fichier permet de vérifier la validité du fichier XML avant envoi à l'application ONEGATE. De manière à vérifier la validité du document XML avant envoi, il est nécessaire d'utiliser une application dédiée au langage XML et supportant cette fonctionnalité de validation de format (par exemple l'outil en ligne <http://tools.decisionsoft.com/schemaValidate> ).

#### 4.1.3.5. *Volumétrie maximale pour une remise par fichier XML*

Tout fichier XML doit avoir un volume maximal de 150 MO pour être accepté par le guichet ONEGATE. Tout fichier d'une taille supérieure à 150 MO devra être obligatoirement zippé ( 2 ). Il est possible de remettre directement un fichier zippé.

#### 4.1.3.6. *Format et règles générales de codage des champs*

Les règles de codage des champs constituant les enregistrements des fichiers de collecte sont à respecter strictement :

- Zone alphanumérique : tous les caractères sont autorisés et la saisie peut être en majuscule ou en minuscule ; les caractères accentués sont autorisés.
- Les champs non renseignés (i.e. valeur vide) ne devront pas apparaître dans les fichiers XML.

Collecte des déclarations pour compte propre Cahier des charges informatique Page 10 sur 50

1

<sup>1</sup> Cf. *Note technique format fichier* ci-dessus référencée et paramétrages des tableaux définis ci-après dans le document.

<sup>&</sup>lt;sup>2</sup> Seul le mode de compression ZIP est accepté (un fichier RAR ne sera par exemple pas pris en compte).

- Tous les montants sont exprimés sans décimale, ils doivent être strictement positifs et non nuls.
- En cas de modification d'une information (correction), un nouveau fichier complet doit être adressé avec cette modification (mode annule et remplace voir § 4.1.3.2) pour un déclarant, un domaine et une période de référence.

## <span id="page-10-0"></span>**4.3. Canaux U2A – Saisie manuelle**

Une interface de saisie est disponible. Elle est particulièrement adaptée pour des remises ponctuelles ayant une faible volumétrie.

Une fonctionnalité d'aide à la saisie import/export au format csv est disponible permettant par exemple d'exporter des données d'une période et de les importer dans une autre (pour un même formulaire).

## <span id="page-10-1"></span>**4.4. Méthodologie des déclarations**

Lorsqu'un déclarant n'est pas en mesure de fournir dans les délais requis une donnée définitive, il est autorisé à transmettre des données estimées. Il veille dans cette éventualité à minimiser l'écart entre la donnée estimée et la donnée définitive.

Les agents déclarants doivent informer la Banque de France des changements de méthode susceptibles d'entraîner des incohérences temporelles significatives dans les déclarations préalablement à leur mise en œuvre.

Les déclarants devront prendre les dispositions nécessaires pour archiver les trois dernières années glissantes et être en mesure le cas échéant de les restituer en tout ou partie à la Banque de France dans un délai maximum de deux semaines.

### <span id="page-10-2"></span>**4.5. Contrôle des collectes**

Les contrôles sont effectués d'une part par le guichet ONEGATE, à la réception des collectes, pour vérifier l'intégrité physique et la conformité des fichiers et des données transmis ; d'autre part par le service gestionnaire de la collecte au sein de la Banque de France. Les éléments liés à l'ensemble de ces contrôles sont retransmis aux remettants *via* le guichet.

Pour limiter au maximum les rejets, il est nécessaire que les contrôles soient effectués également par les remettants lors de l'élaboration des fichiers.

Les contrôles seront précisés pour chacun des rapports.

#### 4.5.1. **Les différents niveaux de contrôles**

Les contrôles sont de trois types :

- 1. Contrôles de **conformité** du fichier (exemple : contrôle conformité XML)  $\Rightarrow$  Le non-respect entraînera un rejet systématique du fichier remis.
- 2. Contrôles de **structure** (exemple : par rapport à un schéma XSD pour un fichier XML)
- $\Rightarrow$  Le non-respect entraînera un rejet systématique du fichier remis.
- 3. Contrôles de **référentiel** (exemple : vérification d'une donnée par rapport à un référentiel, contrôle d'un champ obligatoire)
	- Le non-respect des contrôles de référentiel est bloquant et entraînera un rejet du fichier remis.
- 4. Contrôle de **qualité** sur les données (exemple : contrôle de cohérence temporelle, ou contrôles croisés).
	- $\Rightarrow$  Les contrôles de qualité sur les données ne seront pas bloquants mais entraîneront des comptes rendus d'anomalies adressés au déclarant.

Ces contrôles étant partagés entre le guichet OneGate et les applications du service gestionnaire de chacune des collectes (« métier »), plusieurs comptes rendus de collecte sont susceptibles d'être restitués. Les comptes rendus de collecte OneGate et métier sont déposés sur le guichet OneGate. Les contrôles OneGate sont décrits pour chaque rapport en Annexes  $($ §9)

#### 4.5.2. **Délai de correction**

Dans le cas où les contrôles *a posteriori* révèlent des anomalies de cohérence non détectées lors de la collecte, les remettants doivent prendre les dispositions nécessaires pour transmettre les déclarations corrigées au plus tôt. En tout état de cause, les données erronées doivent être corrigées dans les deux mois suivant l'échéance de référence.

### <span id="page-11-0"></span>**4.6. Entrée en vigueur et dispositions diverses**

La première déclaration des comptes rendus de transaction et des flux d'investissements directs porte sur les données du mois de janvier 2017 pour les remises mensuelles et sur les données de l'année 2017 pour les remises annuelles.

La première déclaration des stocks annuels d'investissements directs porte sur les données de fin décembre 2016.

### <span id="page-11-1"></span>**4.7. Format des restitutions**

Il existe deux types de restitutions :

- L'accusé de réception (consultable dans l'application OneGate),
- Le compte-rendu de collecte

### <span id="page-11-2"></span>**4.8. Notes techniques**

Les notes techniques relatives à la collecte des déclarations pour compte propre sont publiées sur le site Internet de la Banque de France à la page suivante :

[https://www.banque-france.fr/economie-et-statistiques/espace-declarants/reglementation-de](https://www.banque-france.fr/economie-et-statistiques/espace-declarants/reglementation-de-la-balance-des-paiements-et-de-la-position-exterieure.html)[la-balance-des-paiements-et-de-la-position-exterieure.html](https://www.banque-france.fr/economie-et-statistiques/espace-declarants/reglementation-de-la-balance-des-paiements-et-de-la-position-exterieure.html)

## <span id="page-12-0"></span>**5. COMPTES RENDUS DE TRANSACTIONS POUR COMPTE-PROPRE**

Le compte-rendu de transaction pour compte propre retrace les échanges de valeur entre l'entité déclarante (au premier euro) et une entité non résidente **ayant un impact sur le compte de résultat ou qui se traduisent par une variation de son compte de patrimoine**, hors dépôts, crédits et opérations sur titres avec des non-affiliés. Les opérations sur produits financiers dérivés intègrent les transactions ainsi définies, les flux de réévaluation et les stocks d'instruments financiers dérivés.

La déclaration est effectuée au « premier euro ». Toutefois, afin de limiter la volumétrie des échanges de données, les transactions sont globalisées selon les critères définis au point 5.6.

Certaines informations sont définies par rattachement aux postes des états périodiques SURFI livrés à la Commission Bancaire et notamment le document CPTE-RESU (compte de résultat semestriel). La collecte CRT est également reliée à la partie « non-résident » des documents SURFI ventilée par pays de contrepartie et certaines monnaies de transaction.

## <span id="page-12-1"></span>**5.1. Périodicités de remise**

Collecte de flux de transactions hors instruments financiers dérivés

Les intermédiaires financiers dont les flux de services financiers **avec les non-résidents** atteignent au cours d'une année un montant de produits supérieur à 30 millions d'euros ou un montant de charges supérieur à 50 millions d'euros sont assujettis à une remise mensuelle sur les déclarations hors IFD. Dans tous les autres cas, la remise est annuelle.

Collecte de flux de transactions et de stocks d'instruments financiers dérivés

Les intermédiaires financiers dont les stocks d'actif ou de passif d'instruments financiers dérivés avec les non-résidents excèdent 200 millions d'euros au 31 décembre de l'année N-1 sont assujettis à une remise mensuelle de flux d'IFD et à une remise trimestrielle de stocks d'IFD (avec des contreparties résidentes et non-résidentes).

Dans tous les autres cas, les déclarants sont assujettis à une remise annuelle au 31 décembre de chaque année de stock d'IFD avec des contreparties non-résidentes uniquement.

L'assujettissement pourra toutefois être anticipé par la Direction de la Balance des paiements dans les cas de création d'établissement dont l'activité prévisible dans l'année dépasse le seuil défini.

Le seuil est revu tous les ans. La liste des déclarants mensuels est publiée sur le site internet de la Banque de France.

# <span id="page-12-2"></span>**5.2. Échéances**

- Échéance à 20 jours ouvrés après la fin du mois sous revue pour les données mensuelles
- Échéance à 30 jours ouvrés après la fin de trimestre pour les stocks trimestriels

Collecte des déclarations pour compte propre Cahier des charges informatique Page 13 sur 50

Échéance à 40 jours ouvrés après la fin de l'année pour les données annuelles

# <span id="page-13-0"></span>**5.3. Paramétrage**

- **Identifiant du premier domaine : HPD** (données hors instruments financiers dérivés)
- Identifiant du rapport : HPD
- Identifiant du formulaire 1 : HPFDRES (données hors instruments financiers dérivés ayant un lien avec le compte de résultat)
- Identifiant du formulaire 2 : HPFD (données hors instruments financiers dérivés n'ayant pas de lien avec le compte de résultat)
- **Identifiant du second domaine : PFD** (données sur les instruments financiers dérivés)
- Identifiant du rapport : PFD
- Identifiant du formulaire 1 : CRTPFDF (données sur les flux de transactions sur les instruments financiers dérivés)
- Identifiant du formulaire 2 : CRTPFDS (données sur les stocks d'instruments financiers dérivés)

# <span id="page-13-1"></span>**5.4. Unité de mesure et de valorisation**

Les transactions sont converties en euros à la date de la transaction ; à défaut la conversion est opérée à partir du cours moyen mensuel. Le recours au cours fin de mois peut être envisagé si les flux sont dérivés des variations d'encours.

Les déclarations de montants doivent être effectuées en milliers d'euros sans décimale.

Les transactions et les flux de réévaluation et les stocks pour les instruments financiers dérivés doivent être déclarés en valeur de marché.

Les stocks d'IFD sont valorisés en valeur de marché au dernier jour du dernier mois du trimestre (déclarants mensuels) ou de l'année (déclarants annuels)

# <span id="page-13-2"></span>**5.5. Responsabilité de déclaration du CRT**

Il est précisé que, sous réserve de l'accord explicite préalable de la Direction de la balance des paiements, un intermédiaire résident peut effectuer une remise de CRT pour le compte d'autres intermédiaires résidents, une condition sine qua non étant que toutes les opérations entre résidents et non-résidents soient recensées, sans compensation. Dans ce cas le déclarant désigne un responsable des informations transmises à la Banque de France : le remettant.

Les établissements remettants sont donc soit :

- Les déclarants eux-mêmes,
- Soit un tiers remettant, chargé d'élaborer et de diffuser les informations requises à destination de la Banque de France.

Le remettant est responsable de la transmission des données. Le déclarant est responsable des données elles-mêmes.

Les remettants doivent faire une demande d'accréditation à l'application OneGate à l'aide du formulaire disponible auprès de l'équipe Support OneGate :

Collecte des déclarations pour compte propre Cahier des charges informatique Page 14 sur 50

OneGate-support@banque-france.fr

## <span id="page-14-0"></span>**5.6. Règles de gestion**

 Agrégations des informations élémentaires pour construire le CRT : les données élémentaires alimentant le CRT doivent être regroupées pour un déclarant selon les critères de ventilation du document. Sauf accord préalable explicite de la Direction de la balance des paiements, aucun doublon de ces critères n'est admis dans le fichier transmis à la balance des paiements.

Le regroupement des opérations est effectué selon les critères suivants :

- même déclarant
- même mois de référence ou année de référence
- même sens
- même monnaie
- même pays
- même code économique
- même type de sous-jacent (données IFD)
- même type de flux ou même type d'encours

Les déclarants peuvent choisir au maximum deux remettants. Si un déclarant a 2 remettants différents, obligatoirement l'un doit remettre sur le domaine HPD et l'autre sur le domaine PFD

Les déclarants mensuels renseignent obligatoirement le champ correspondant au mois de référence (MOIS\_REF). Ce champ n'est pas renseigné par les déclarants annuels.

### <span id="page-14-1"></span>**5.7. Modes de remise**

Le remettant doit remettre l'ensemble des données du mois en une seule fois (une remise) ; des remises correctrices sont possibles et doivent reprendre l'intégralité de la remise (mode « annule et remplace») portant sur un déclarant, un domaine et une période.

### <span id="page-14-2"></span>**5.8. Le rapport HPD**

#### 5.8.1. **Généralités**

Le rapport HPD est composé de deux formulaires : HPFDRES et HPFD dont voici la description.

### 5.8.2. **Description des champs du formulaire HPFDRES**

Rubriques hors PFD ayant un lien avec le compte de résultat (voir note technique DGS n°15- 02). Ces transactions servent notamment à l'élaboration de la ligne « services financiers » et permettent de déterminer les commissions et marges d'intermédiation sur l'étranger.

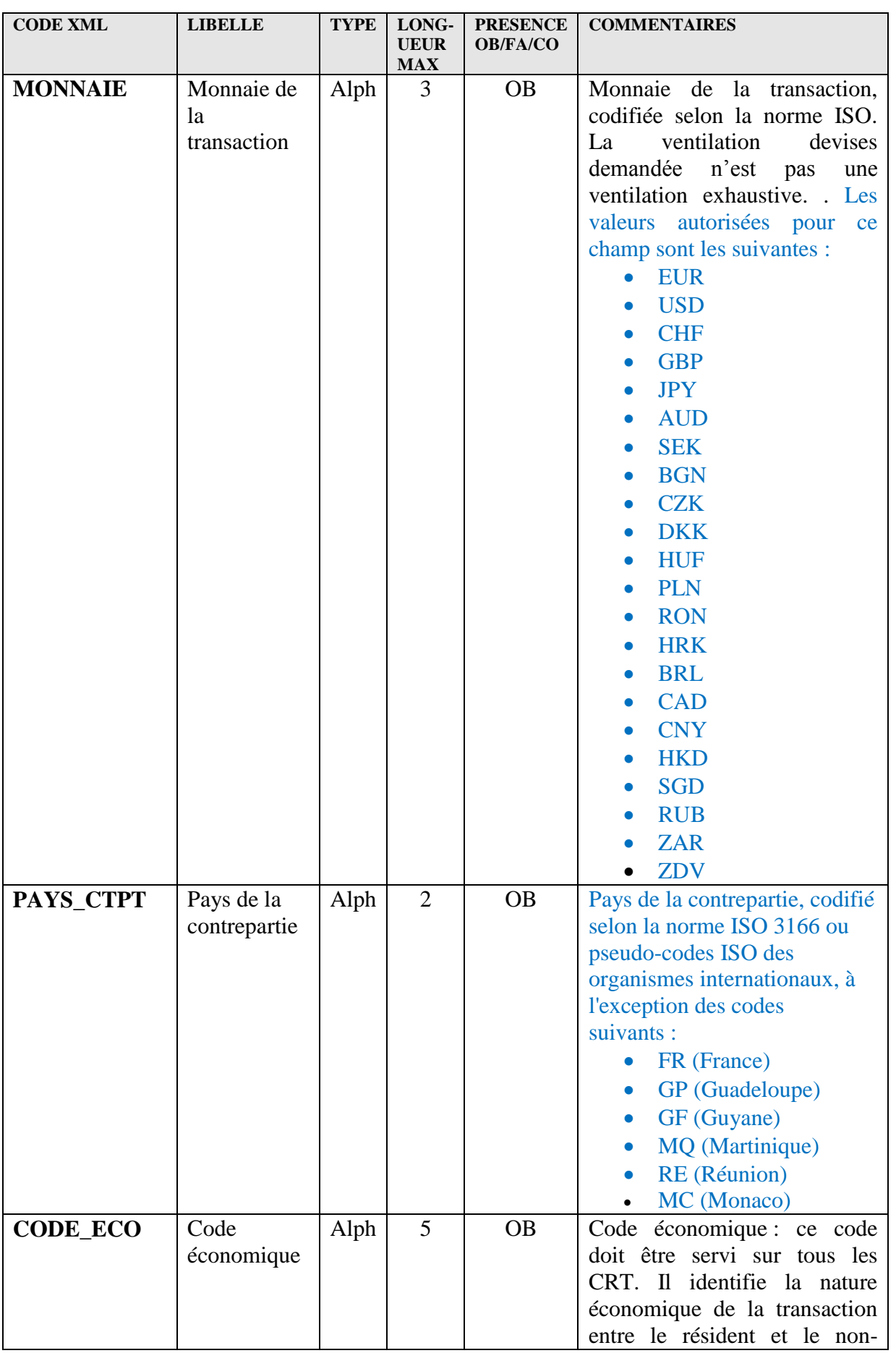

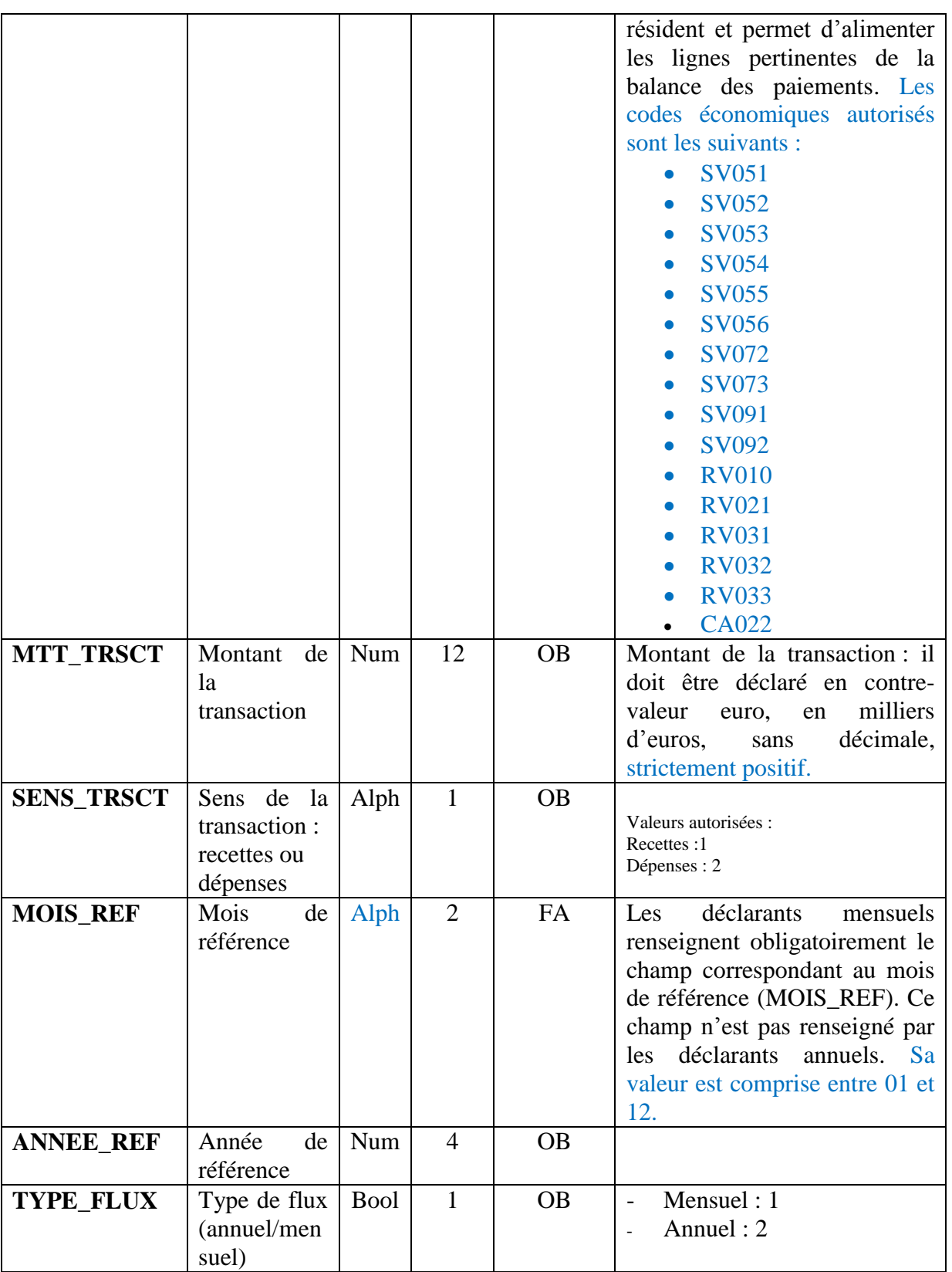

# 5.8.3. **Description des champs du formulaire HPFD**

Rubriques hors PFD n'ayant pas de lien avec le compte de résultat, notamment :

Collecte des déclarations pour compte propre Cahier des charges informatique Page 17 sur 50

- **Investissements immobiliers**
- **Investissements directs**

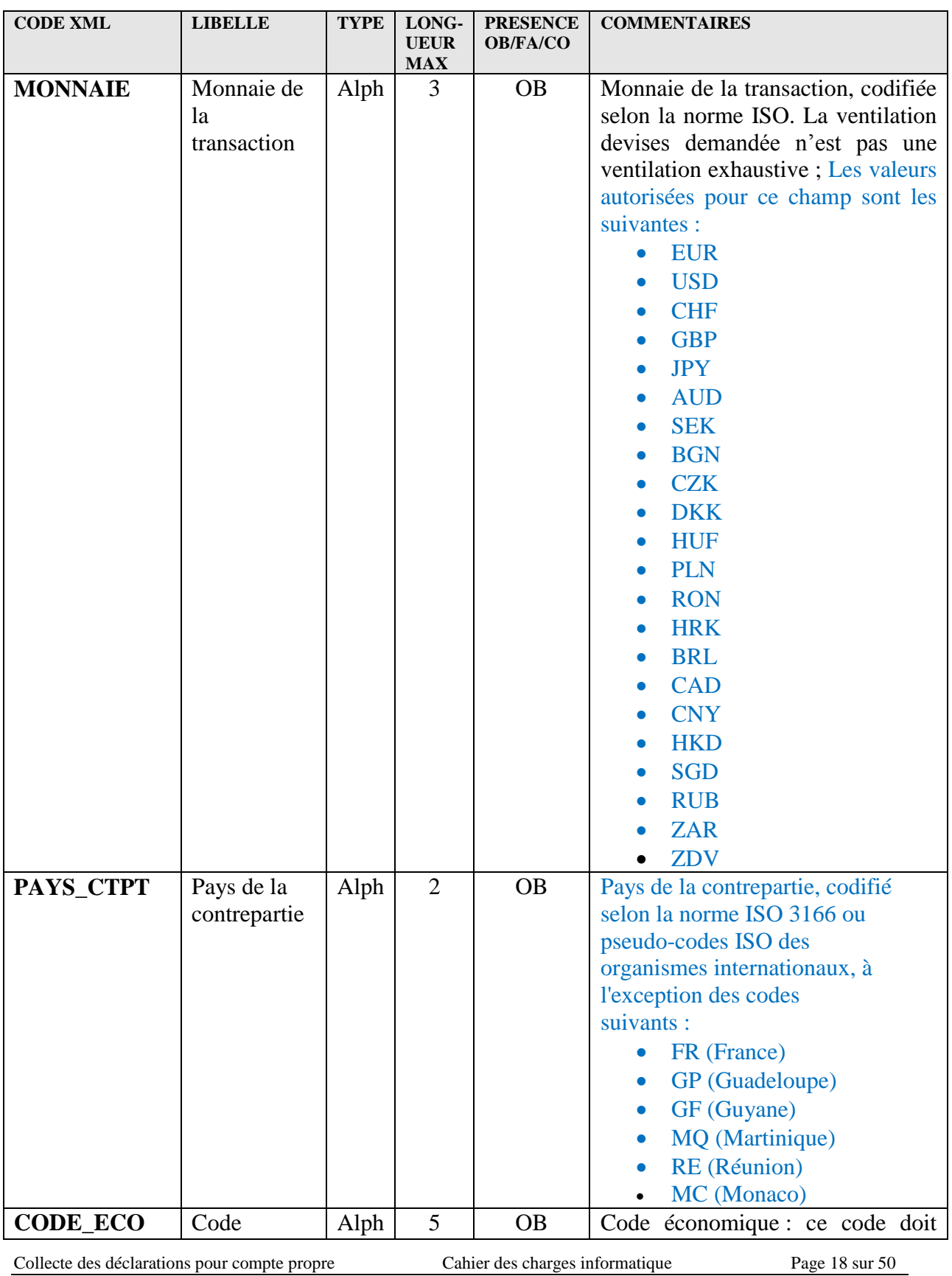

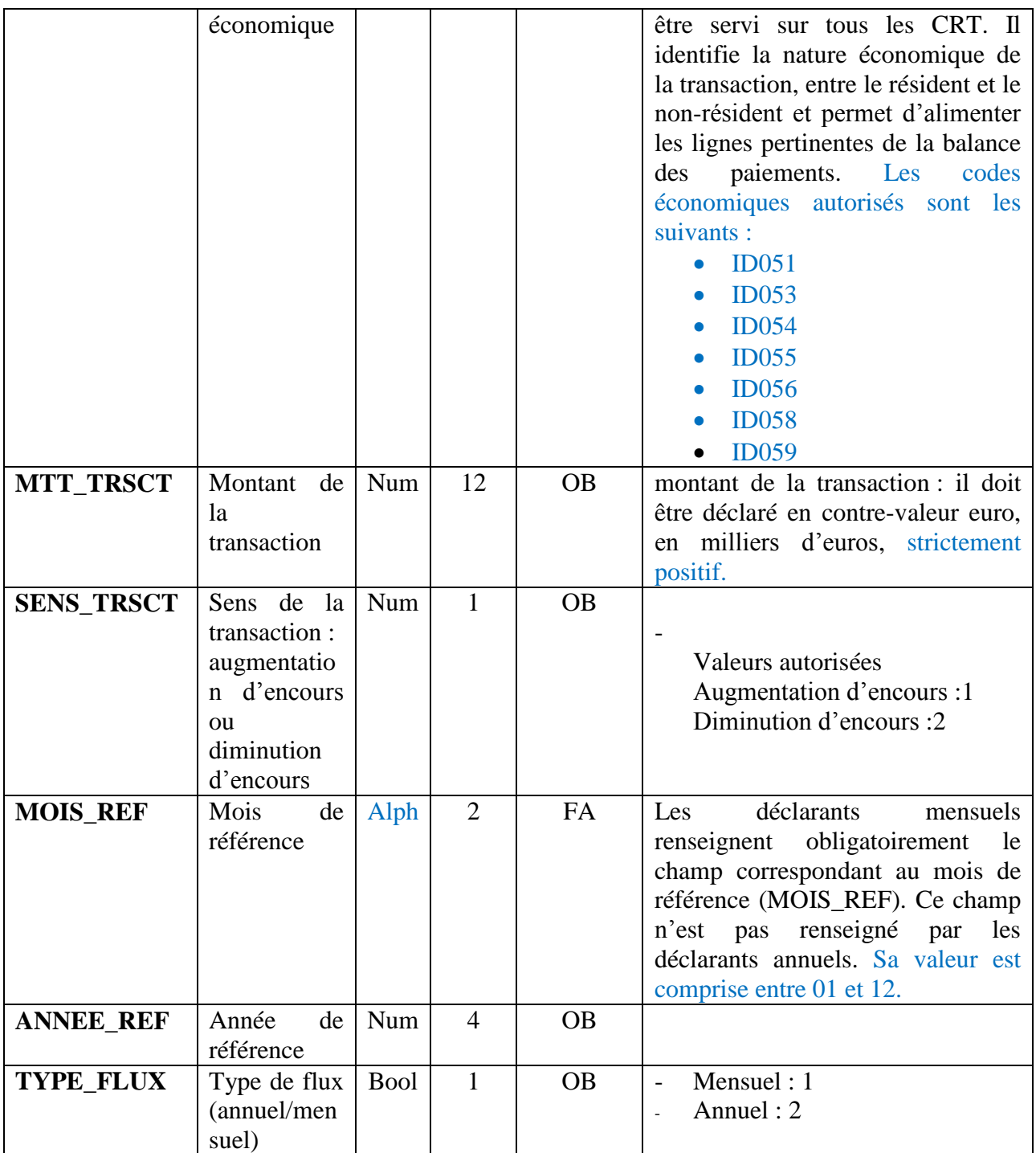

## <span id="page-19-0"></span>**5.9. Le rapport PFD**

## 5.9.1. **Généralités**

Le rapport PFD est composé de deux formulaires : CRTPFDF (Flux) et CRTPFDS (Stocks).

### 5.9.2. **Description des champs du formulaire CRTPFDF**

Les déclarations de flux de PFD doivent permettre d'identifier les opérations relevant de transactions, d'une part, et celles relevant de réévaluations, d'autre part.

La définition des transactions s'appuie sur les recommandations du  $6<sup>eme</sup>$  manuel du FMI (par exemple achats et vente d'instruments conditionnels ; intérêts sur swaps….) et distingue le contenu selon la nature du marché (gré à gré / organisé / chambres de compensation), le type de risque, le type de produit (instruments conditionnels, instruments à terme) et le type de sous-jacent. Les transactions sont déclarées en valeur de marché selon la nomenclature détaillée en annexe 4 de la note technique DGS n°15-02.

Un code particulier est dédié à l'identification de l'activité de gré-à-gré réalisée avec des entités non résidentes du groupe. Les entités à retenir sont les sociétés non résidentes qui font partie du périmètre de consolidation comptable de la société mère (qui peut être différente du déclarant).

De manière similaire, la définition des flux de réévaluations est fondée sur les critères du 6<sup>ème</sup> manuel du FMI et détaillée dans note technique DGS n°15-02 en fonction de la nature du marché, du type de risque, du type de produit et du type de sous-jacent. De manière générique, les réévaluations correspondent à la différence entre la variation de la valeur de marché des PFD et les transactions correspondantes.

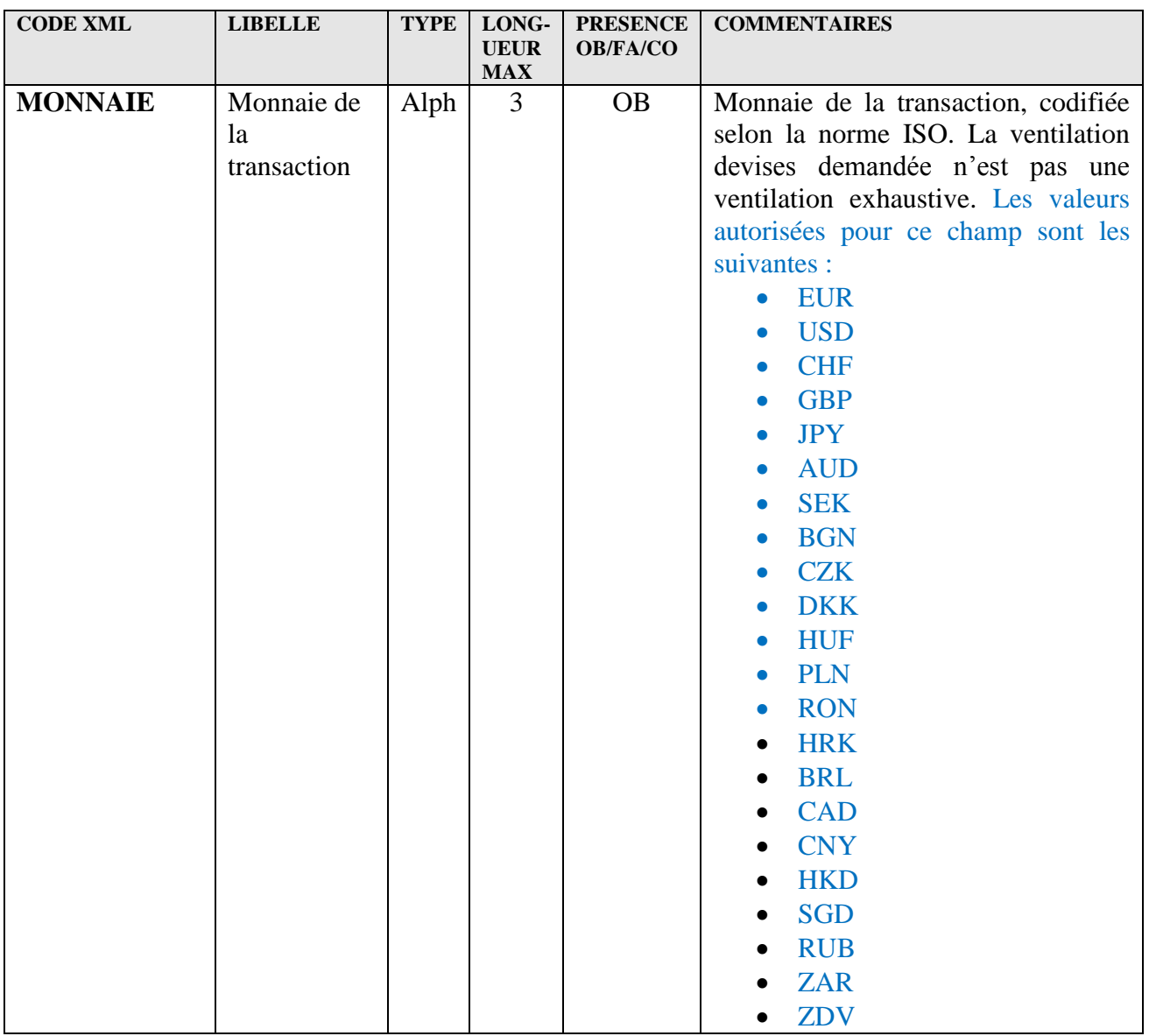

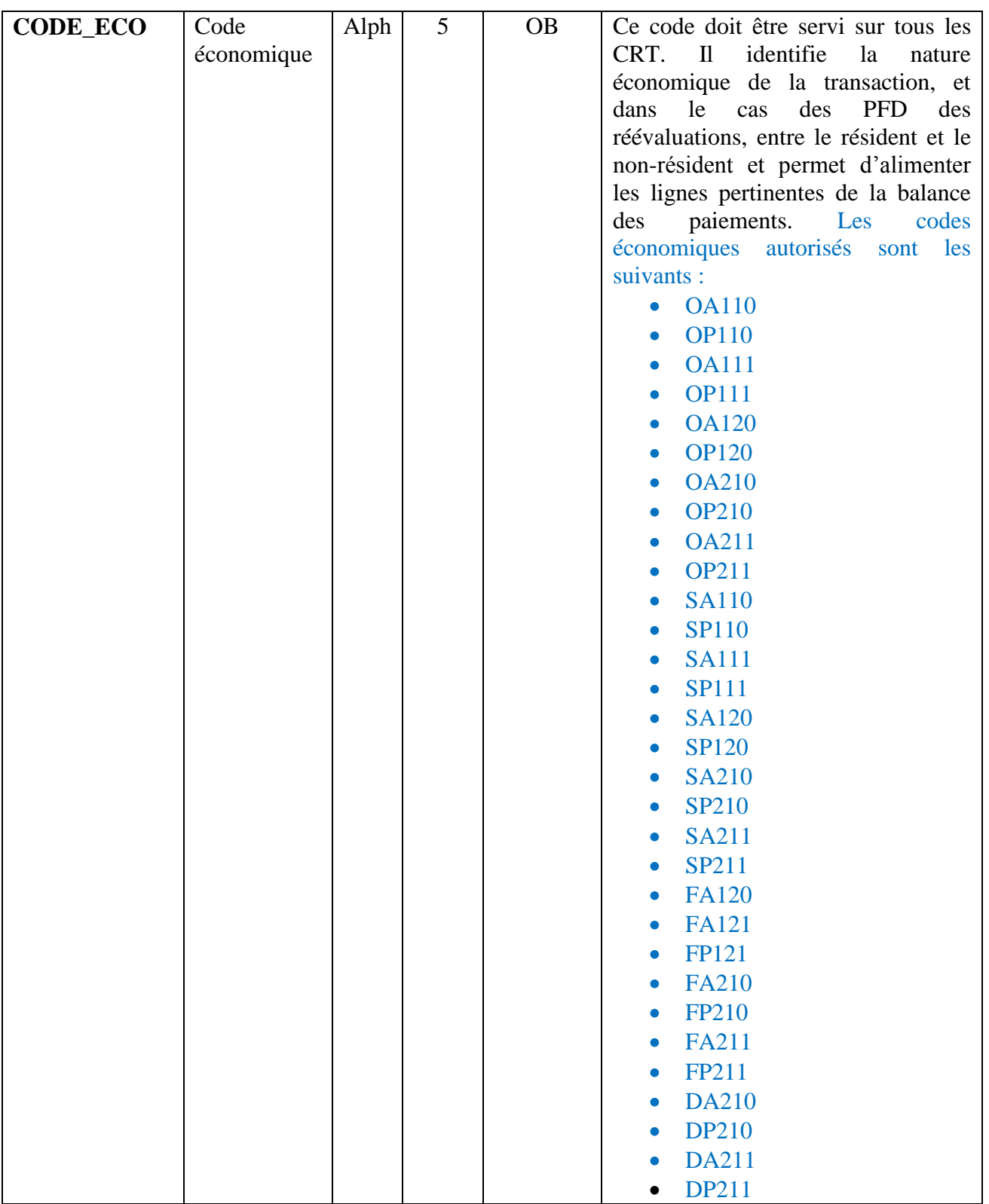

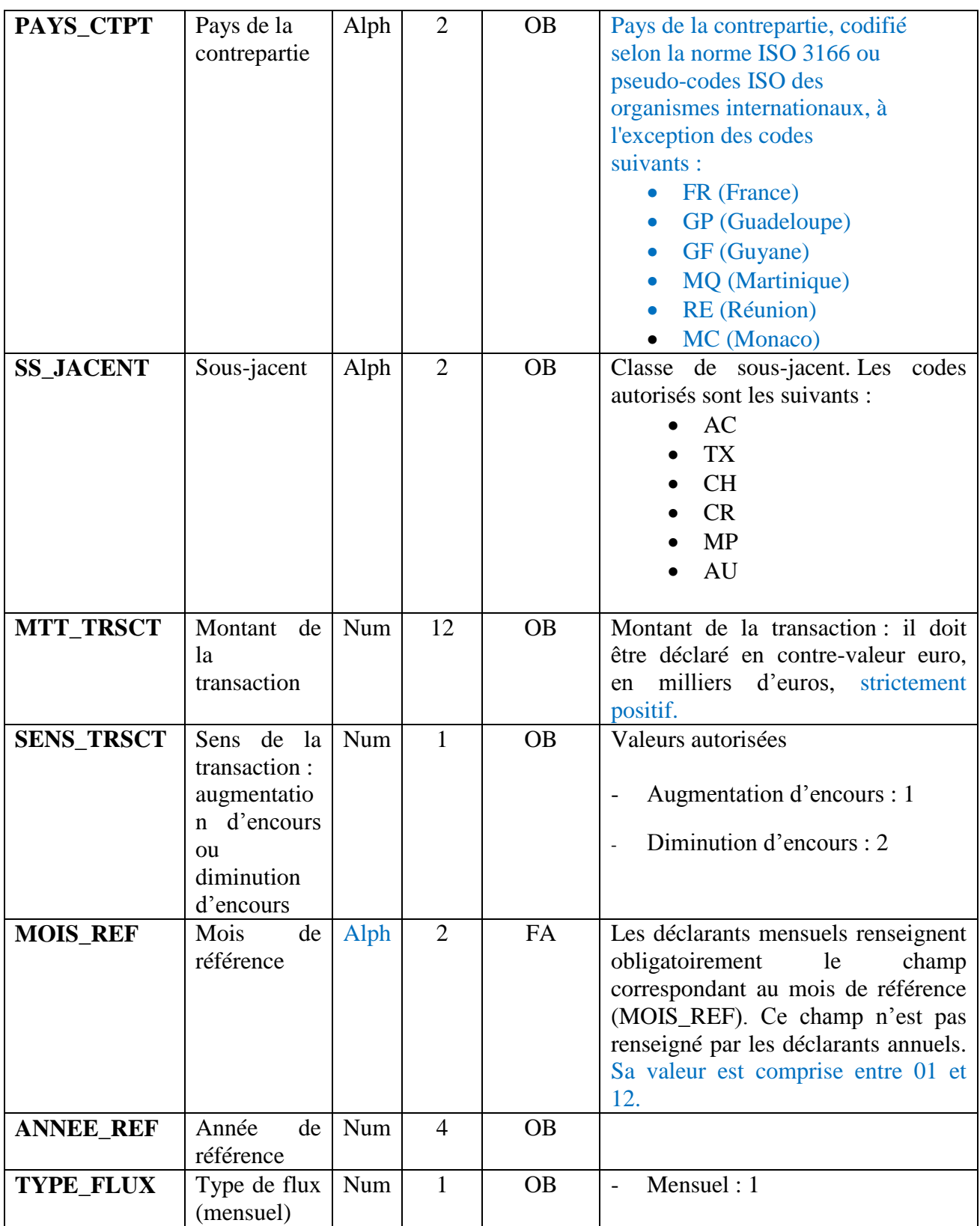

## 5.9.3. **Description des champs du formulaire CRTPFDS (stocks)**

La définition des stocks distingue le contenu selon la nature du marché (gré à gré / organisé / chambres de compensation), le type de risque et le type de produit (instruments conditionnels,

Collecte des déclarations pour compte propre Cahier des charges informatique Page 23 sur 50

instruments à terme) et le type de sous-jacent. Les stocks sont déclarés en valeur de marché valorisés au dernier jour du dernier mois du trimestre (déclarants mensuels) ou de l'année (déclarants annuels) selon la nomenclature détaillée.

Un code particulier est dédié à l'identification de l'activité de gré-à-gré réalisée avec des entités du groupe. Les entités à retenir sont les sociétés qui font partie du périmètre de consolidation comptable de la société mère (qui peut être différente du déclarant).

Pour les déclarants mensuels la déclaration de stock trimestrielle recensera à la fois les opérations avec des contreparties non résidentes et des contreparties résidentes. Pour les déclarants annuels seuls les stocks avec les contreparties non-résidentes sont à déclarer.

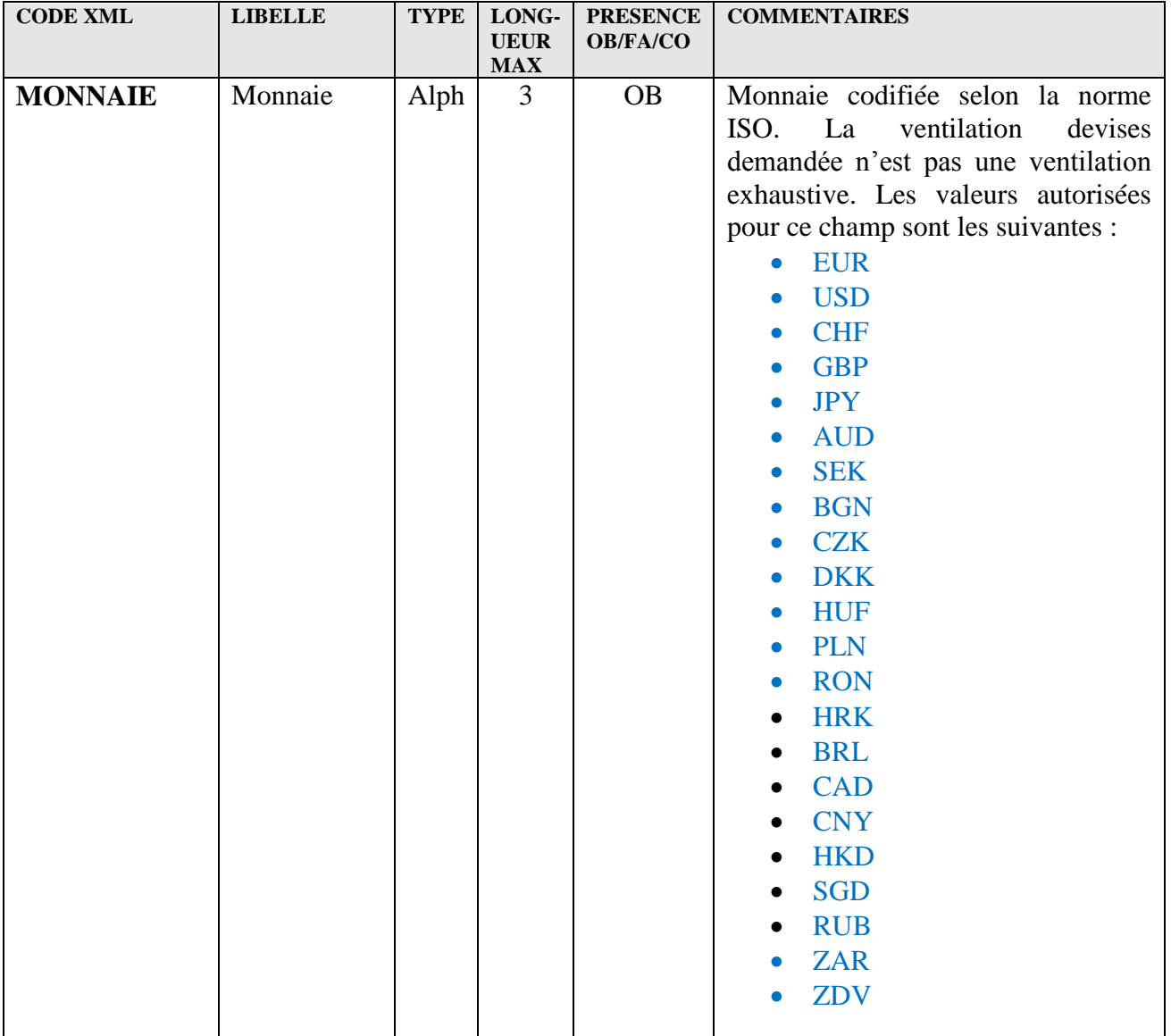

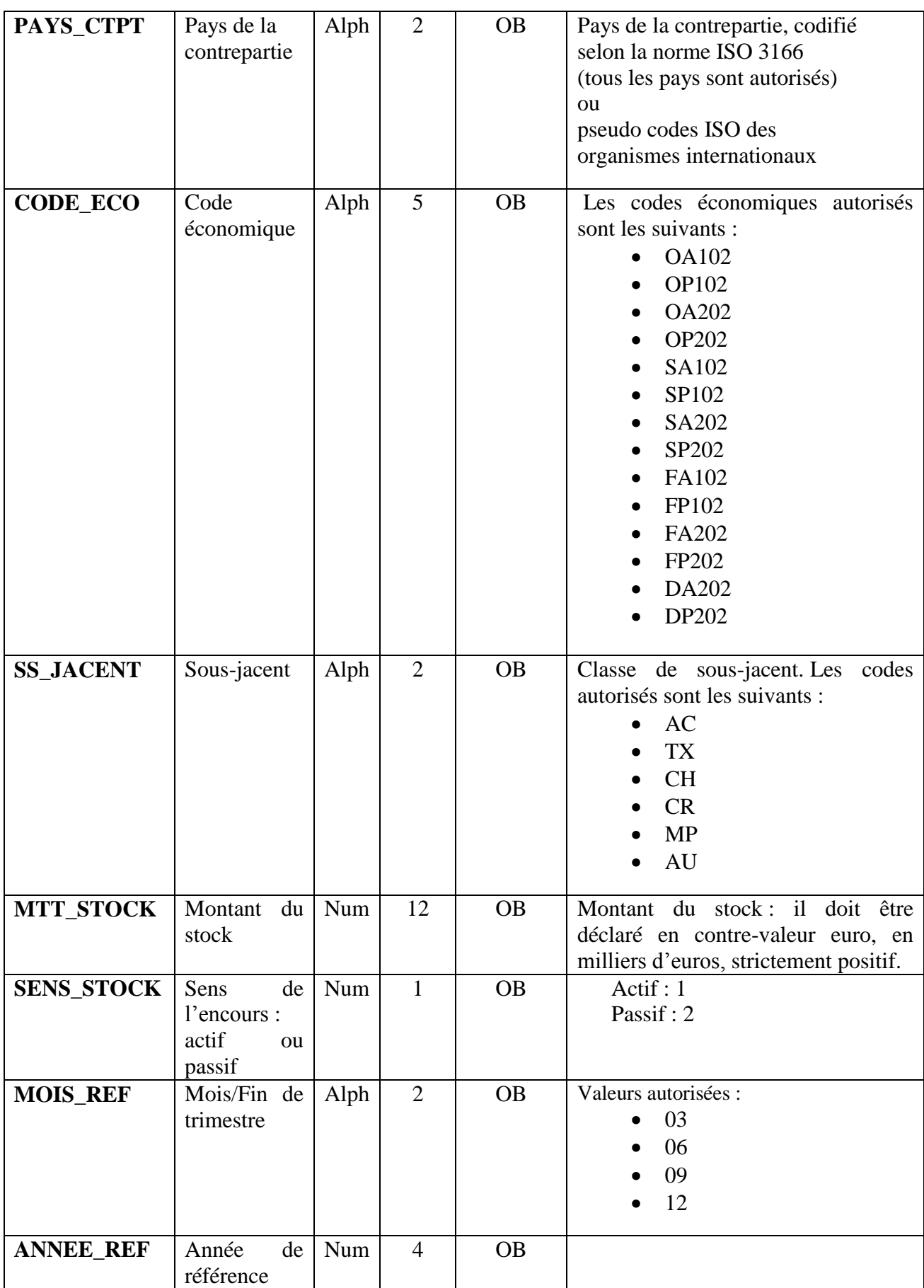

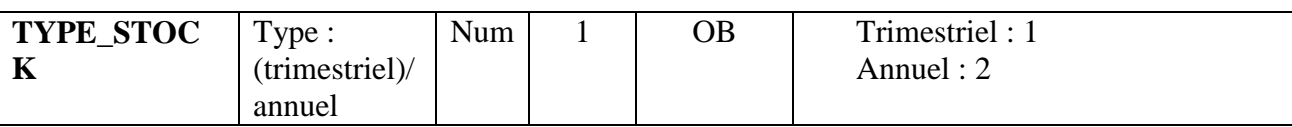

# <span id="page-25-0"></span>**5.10. Exemple complet de remise en mode A2A**

## 5.10.1. **Remise pour le domaine HPD**

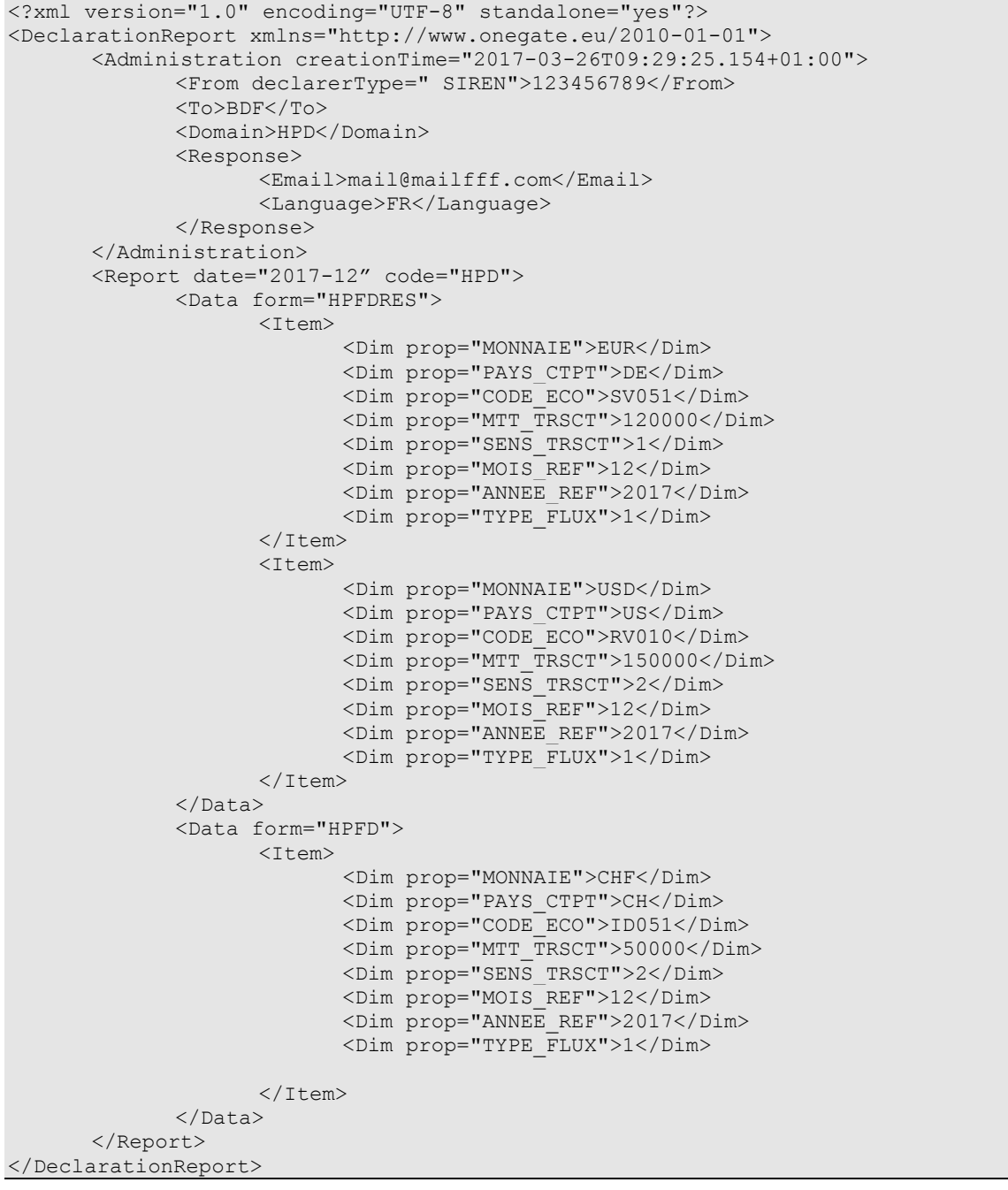

#### 5.10.2. **Remise pour le domaine PFD**

```
<?xml version="1.0" encoding="UTF-8" standalone="yes"?>
<DeclarationReport xmlns="http://www.onegate.eu/2010-01-01">
      <Administration creationTime="2017-03-26T09:29:25.154+01:00">
             <From declarerType=" SIREN">123456789</From>
             <To>BDF</To>
             <Domain>PFD</Domain>
              <Response>
                     <Email>mail@mailfff.com</Email>
                     <Language>FR</Language>
              </Response>
       </Administration>
      <Report date="2017-02" code="PFD">
             <Data form="CRTPFDF">
                    <Item>
                           <Dim prop="MONNAIE">EUR</Dim>
                           <Dim prop="PAYS_CTPT">DE</Dim>
                           <Dim prop="CODE_ECO">OA110</Dim>
                           <Dim prop="SS_JACENT">AC</Dim>
                           <Dim prop="MTT_TRSCT">1200000</Dim>
                           <Dim prop="SENS_TRSCT">1</Dim>
                           <Dim prop="MOIS_REF">02</Dim>
                           <Dim prop="ANNEE_REF">2017</Dim>
                           <Dim prop="TYPE_FLUX">1</Dim>
                    \langle/Item>
             </Data>
             <Data form="CRTPFDS">
                    <Item>
                           <Dim prop="MONNAIE">EUR</Dim>
                           <Dim prop="PAYS_CTPT">DE</Dim>
                           <Dim prop="CODE_ECO">OA102</Dim>
                           <Dim prop="SS_JACENT">TX</Dim>
                           <Dim prop="MTT_STOCK">1200000</Dim>
                           <Dim prop="SENS_STOCK">1</Dim>
                           <Dim prop="MOIS_REF">02</Dim>
                           <Dim prop="ANNEE_REF">2017</Dim>
                           <Dim prop="TYPE-STOCK">1</Dim>
                    \langle/Ttem>
             </Data>
      </Report>
</DeclarationReport>
```
## <span id="page-27-0"></span>**6. COMPTES RENDUS RELATIFS AUX FLUX D'INVESTISSEMENTS DIRECTS**

Les comptes rendus relatifs aux investissements directs sous forme d'opérations en capital social et aux investissements immobiliers recensent des informations complémentaires aux flux déclarés dans les CRT (données qualitatives concernant les acteurs de l'investissement direct ou du désinvestissement, les modalités et le règlement de l'investissement ou du désinvestissement).

# <span id="page-27-1"></span>**6.1. Seuil de déclaration**

Les formulaires dits « A1, A2, B1, B2 » doivent être établis pour tous les investissements ou désinvestissements directs en capital social ou immobiliers français à l'étranger et étrangers en France d'un montant supérieur à 15 millions d'euros.

# <span id="page-27-2"></span>**6.2. Périodicité**

Remise à la demande du déclarant.

# <span id="page-27-3"></span>**6.3. Échéances**

Les formulaires doivent être renseignés et transmis dans les 20 jours ouvrés suivant l'investissement ou le désinvestissement.

# <span id="page-27-4"></span>**6.4. Paramétrage du rapport**

Le découpage en onglets correspond à 4 formulaires :

- Identifiant du domaine : FID (Formulaire Investissements Directs)
- Identifiant du rapport 1 : A1 (Investissements directs français à l'étranger)
	- Identifiant du formulaire 1 : OPE (Opérations)
	- Identifiant du formulaire 2 : ACTR (Actionnaires résidents)
	- Identifiant du formulaire 3 : ACTNR (Actionnaires non résidents)
- Identifiant du rapport 2 : A2 (Désinvestissements directs français à l'étranger)
	- Identifiant du formulaire 1 : OPE (Opérations)
	- Identifiant du formulaire 2 : ACTR (Actionnaires résidents)
	- Identifiant du formulaire 3 : ACTNR (Actionnaires non résidents)
- Identifiant du rapport 3 : B1 (Investissements directs étrangers en France)
	- Identifiant du formulaire 1 : OPE (Opérations)
	- Identifiant du formulaire 2 : ACTR (Actionnaires résidents)
	- Identifiant du formulaire 3 : ACTNR (Actionnaires non résidents)
- Identifiant du rapport 4 : B2 (Désinvestissements directs étrangers en France)
	- Identifiant du formulaire 1 : OPE (Opérations)
	- Identifiant du formulaire 2 : ACTR (Actionnaires résidents)
	- Identifiant du formulaire 3 : ACTNR (Actionnaires non résidents)

# <span id="page-28-0"></span>**6.5. Unité de mesure et de valorisation**

Les transactions sont converties en euros à la date de la transaction. Les déclarations de montants doivent être effectuées en milliers d'euros sans décimale.

## <span id="page-28-1"></span>**6.6. Règles de gestion**

Les déclarants remettent selon le cas qui convient un rapport A1 (investissement direct français à l'étranger), A2 (désinvestissement direct français à l'étranger), B1 (investissement direct étranger en France) ou B2 (désinvestissement direct étranger en France).

Les déclarants vérifient que l'opération faisant l'objet d'un rapport A1, A2, B1 ou B2 a également donné lieu à une déclaration sous la forme d'un compte-rendu de transaction (formulaire 2 HPFD du rapport HPD).

## 6.6.1. **Description des champs du rapport A1** *(resp. A2)*

## 6.6.1.1. *Description des champs du formulaire OPE*

Renseignements concernant : l'investisseur *(resp. le désinvestisseur)*, l'entreprise investie *(resp. désinvestie)* et les modalités de l'opération.

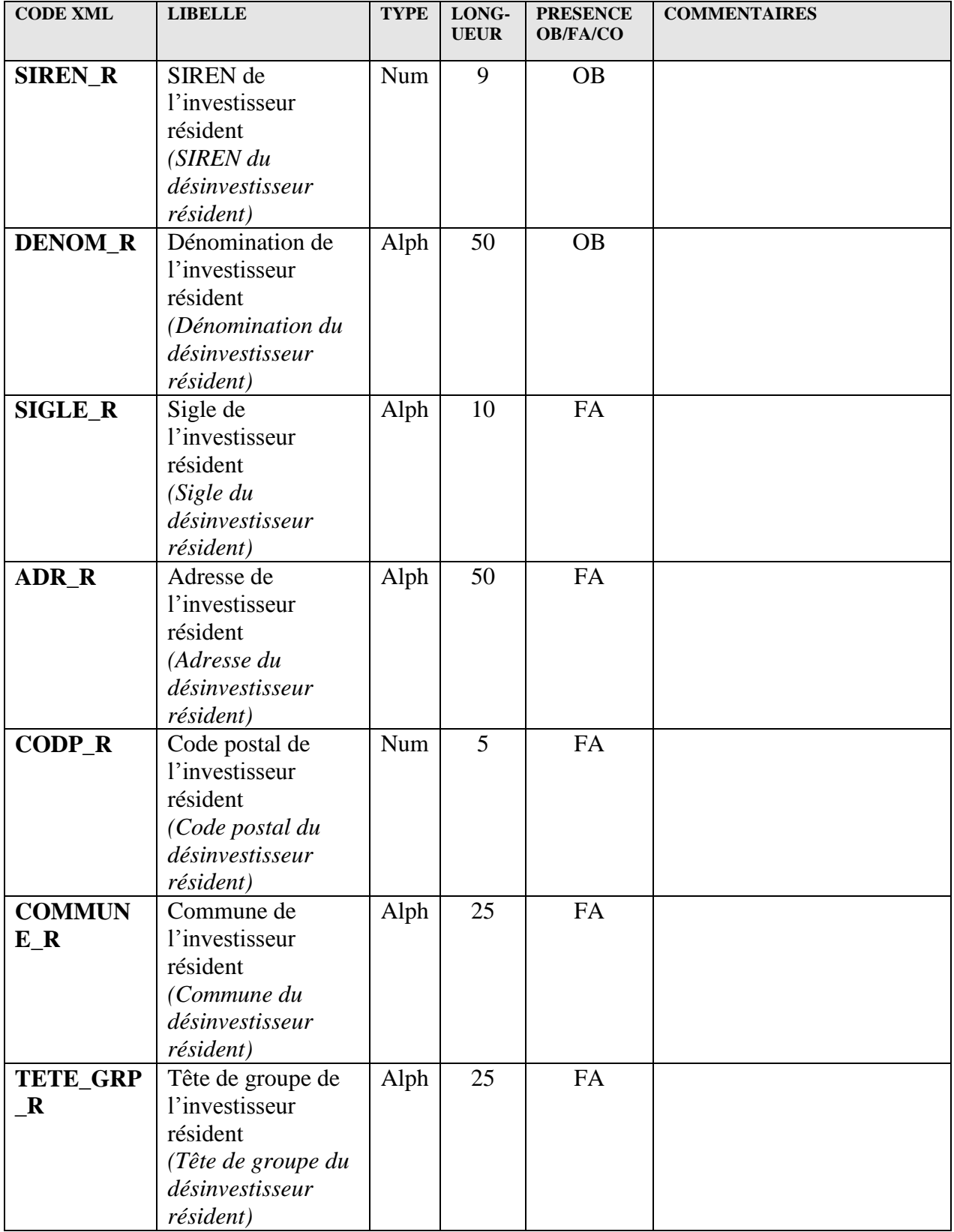

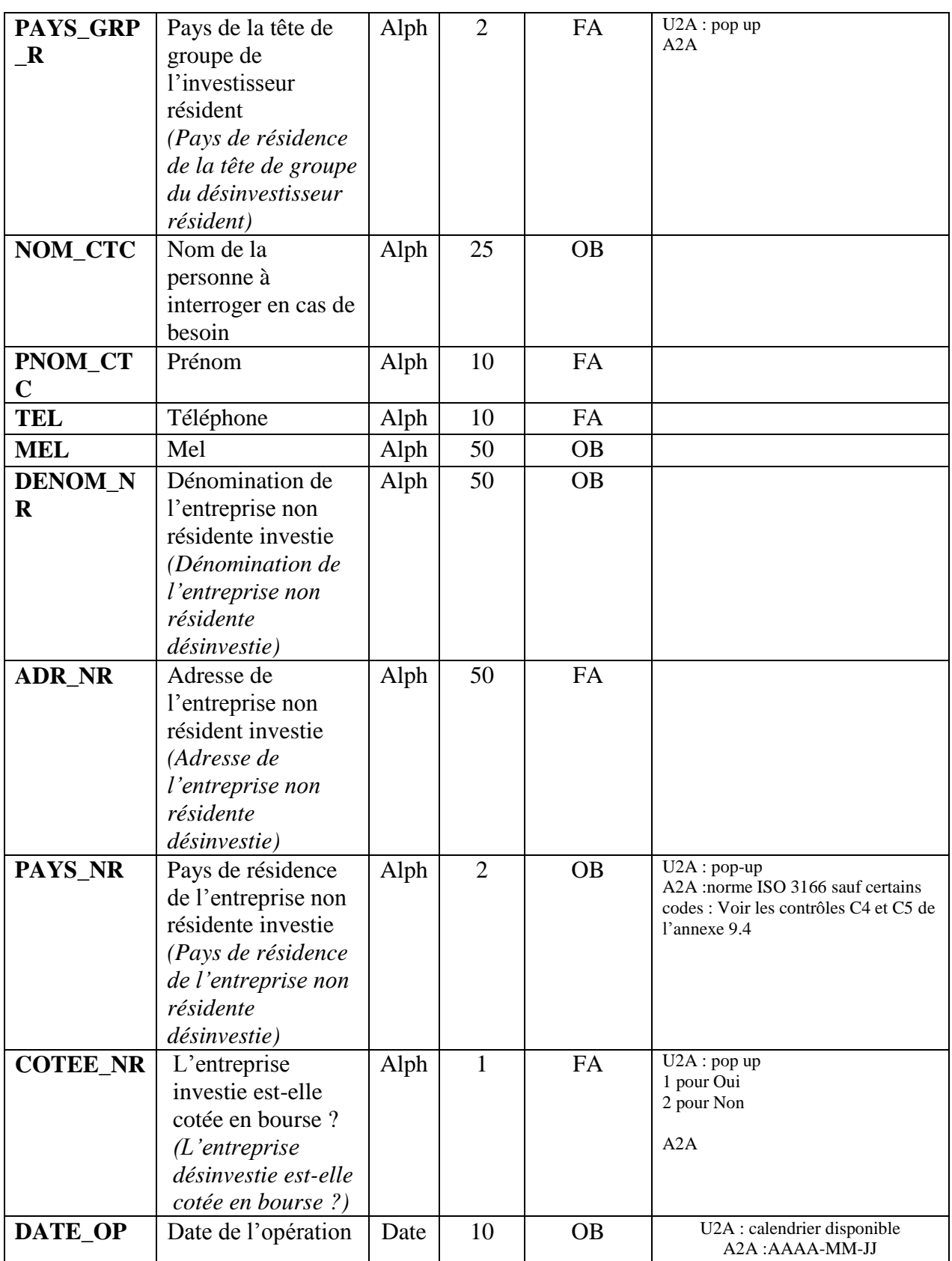

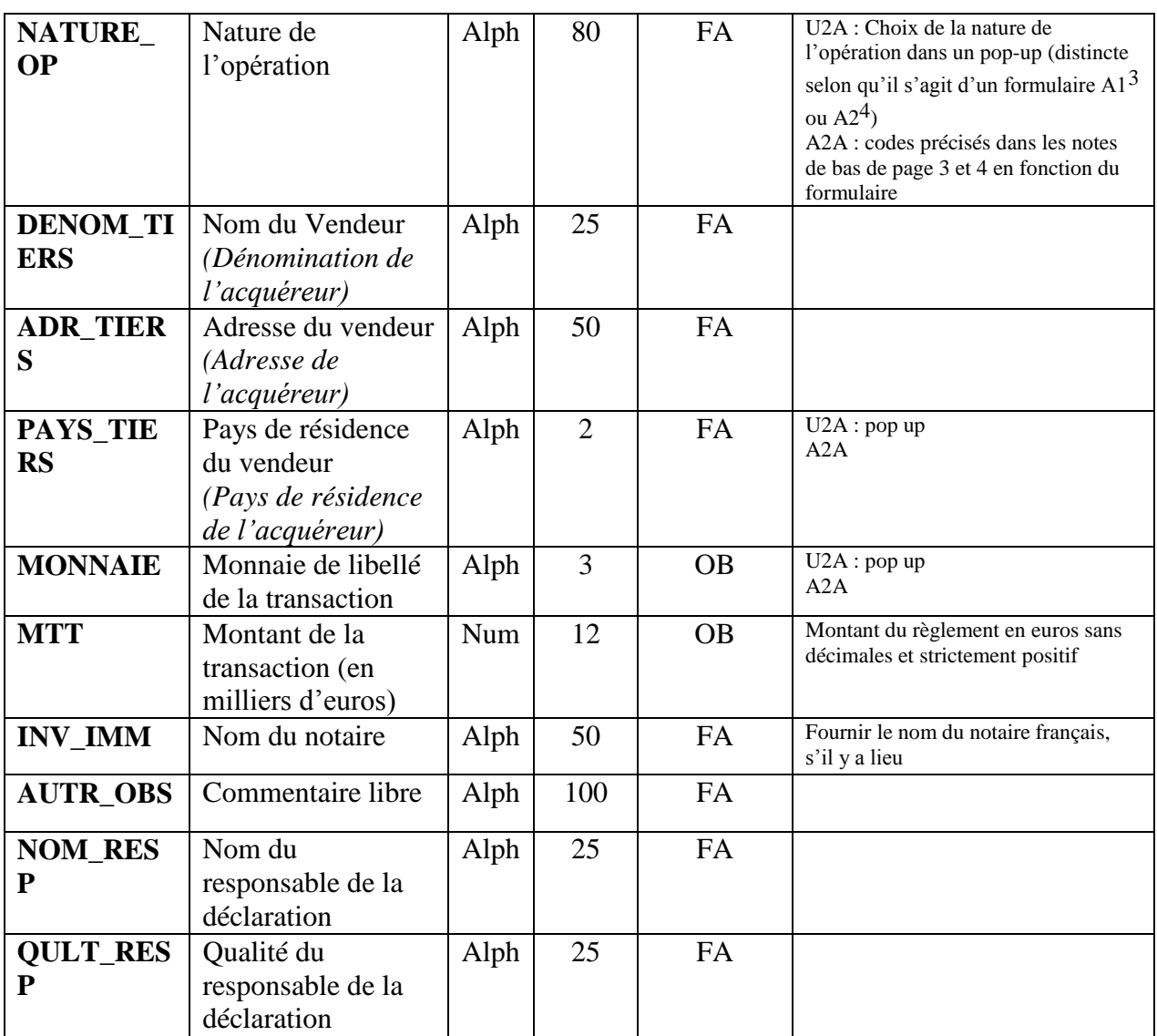

Remarque : si le libellé est différent pour le rapport A2 alors il est indiqué en *italique*.

#### 6.6.1.2. *Description des champs du formulaire ACTR*

<span id="page-31-0"></span>Liste des actionnaires résidents détenant au moins 10 % du capital social de l'entreprise non résidente après l'opération faisant l'objet du compte rendu.

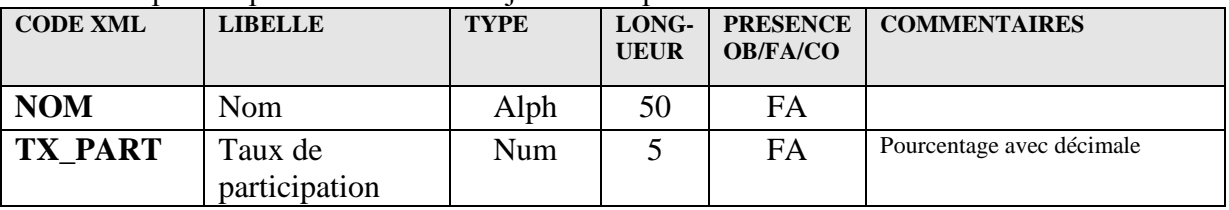

Collecte des déclarations pour compte propre Cahier des charges informatique Page 32 sur 50

<u>.</u>

<sup>3</sup> Pour le formulaire A1, le pop-up comprend les modalités suivantes : « NAT1 » pour « Souscription à une augmentation de capital » ; « NAT2 » pour « Création de société » ; « NAT3 » pour « Augmentation de capital par incorporation de réserves ou de bénéfices reportés » ; « NAT4 » pour « Achat de titres de participation en numéraire » ; « NAT5 » pour « Acquisition de titres de participation par échange de titres » ; « NAT6 » pour « Autre »

<sup>4</sup> Pour le formulaire A2le pop-up comprend les modalités suivantes : « NAT1 » pour « Réduction de capital » ; « NAT2 » pour « Cession de titres de participation en numéraire » ; « NAT3 » pour « Cession de titres de participation par échange de titres » ; « NAT4 » pour « Liquidation de l'entreprise non résidente » ; « NAT5 » pour « Autre »

#### 6.6.1.3. *Description des champs du formulaire ACTNR*

<span id="page-32-0"></span>Liste des actionnaires non résidents détenant au moins 10 % du capital social de l'entreprise non résidente après l'opération faisant l'objet du compte rendu.

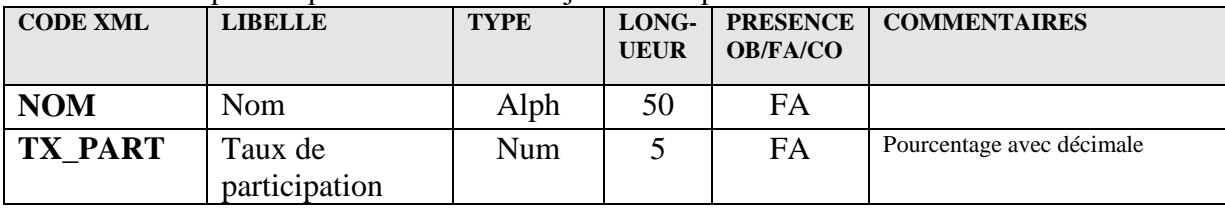

## 6.6.2. **Description des champs du rapport B1 (resp. B2)**

### 6.6.2.1. *Description des champs du formulaire OPE*

Renseignements concernant l'investisseur (resp. le désinvestisseur) , l'entreprise investie (resp. désinvestie) et les modalités de l'opération

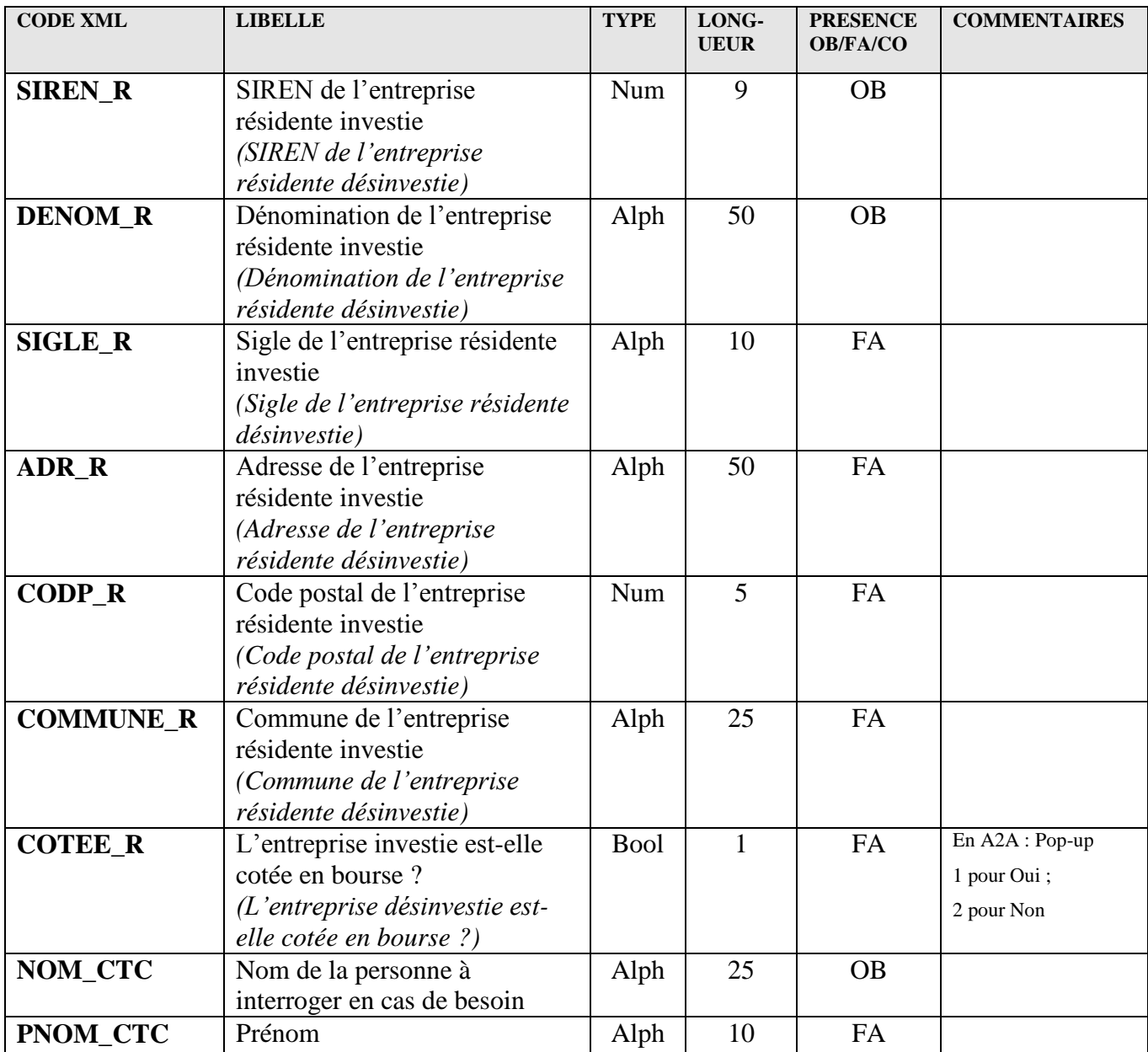

| <b>TEL</b>             | Téléphone                                                                                                    | Alph | 10             | FA        |                                                                                                    |
|------------------------|----------------------------------------------------------------------------------------------------|------|----------------|-----------|----------------------------------------------------------------------------------------------------|
| <b>MEL</b>             | Mel                                                                                                    | Alph | 50             | <b>OB</b> |                                                                                                    |
| <b>DENOM_NR</b>        | Dénomination de l'investisseur<br>non résident<br>(Dénomination du<br>désinvestisseur non résident)                                                           | Alph | 50             | <b>OB</b> |                                                                                                    |
| <b>ADR_NR</b>          | Adresse de l'investisseur non<br>résident<br>(Adresse du désinvestisseur<br>non résident)                                                                     | Alph | 50             | FA        |                                                                                                    |
| PAYS_NR                | Pays de résidence de<br>l'investisseur non résident<br>(Pays de résidence du<br>désinvestisseur non résident)                                                 | Alph | $\overline{2}$ | <b>OB</b> | U2A: pop-up<br>A2A: norme ISO<br>3166 sauf certains<br>codes : Voir les<br>contrôles C4 et C5 de<br>l'annexe 9.4           |
| TETE_GRP_NR            | Tête de groupe de<br>l'investisseur non résident<br>(Tête de groupe du<br>désinvestisseur non résident)                                                       | Alph | 25             | FA        |                                                                                                    |
| PAYS_GRP_NR            | Pays de résidence de la tête de<br>groupe de l'investisseur non<br>résident<br>(Pays de résidence de la tête de<br>groupe du désinvestisseur non<br>résident) | Alph | $\overline{2}$ | FA        | U2A: pop-up<br>A2A                                                                                                    |
| DATE_OP                | Date de l'opération                                                                                                    | Date | 10             | <b>OB</b> | U2A : calendrier<br>disponible<br>A2A: AAAA-MM-JJ                                                                          |
| <b>NATURE OP</b>       | Nature de l'opération                                                                                                    | Alph |                | FA        | U2A: pop-up<br>(distinct selon qu'il<br>s'agit d'un formulaire<br>$B15$ ou $B26$ )<br>A2A : mêmes valeurs<br>que pour U2Am |
| <b>DENOM_TIER</b><br>S | Nom du Vendeur<br>(Dénomination de l'acquéreur)                                                                                                    | Alph | 25             | <b>OB</b> |                                                                                                    |
| <b>ADR_TIERS</b>       | Adresse du Vendeur<br>(Adresse de l'acquéreur)                                                                                                    | Alph | 50             | FA        |                                                                                                    |
| <b>PAYS_TIERS</b>      | Pays de résidence du vendeur<br>(Pays de résidence de<br>l'acquéreur)                                                                                         | Alph | $\overline{2}$ | FA        | U2A: pop-up                                                                                                    |
| <b>MONNAIE</b>         | Monnaie de libellé de la<br>transaction                                                                                                    | Alph | 3              | <b>OB</b> | U2A: pop-up                                                                                                    |

<sup>5</sup> Pour le formulaire B1, le pop-up comprend les modalités suivantes : « NAT1 » pour « Souscription à une augmentation de capital » ; « NAT2 » pour « Création de société » ;, « NAT3 » pour « Augmentation de capital par incorporation de réserves ou de bénéfices reportés » ; « NAT4 » pour « Achat de titres de participation en numéraire » ; « NAT5 » pour « Acquisition de titres de participation par échange de titres » ; « NAT6 » pour « Autre ».

Collecte des déclarations pour compte propre Cahier des charges informatique Page 34 sur 50

<u>.</u>

<sup>6</sup> Pour le formulaire B2, le pop-up comprend les modalités suivantes : « NAT1 » pour « Réduction de capital » ; « NAT2 » pour « Cession de titres de participation en numéraire » ; « NAT3 » pour « Cession de titres de participation par échange de titres » ; « NAT4 » pour « Liquidation de l'entreprise non résidente » ; « NAT5 » pour, « Autre ».

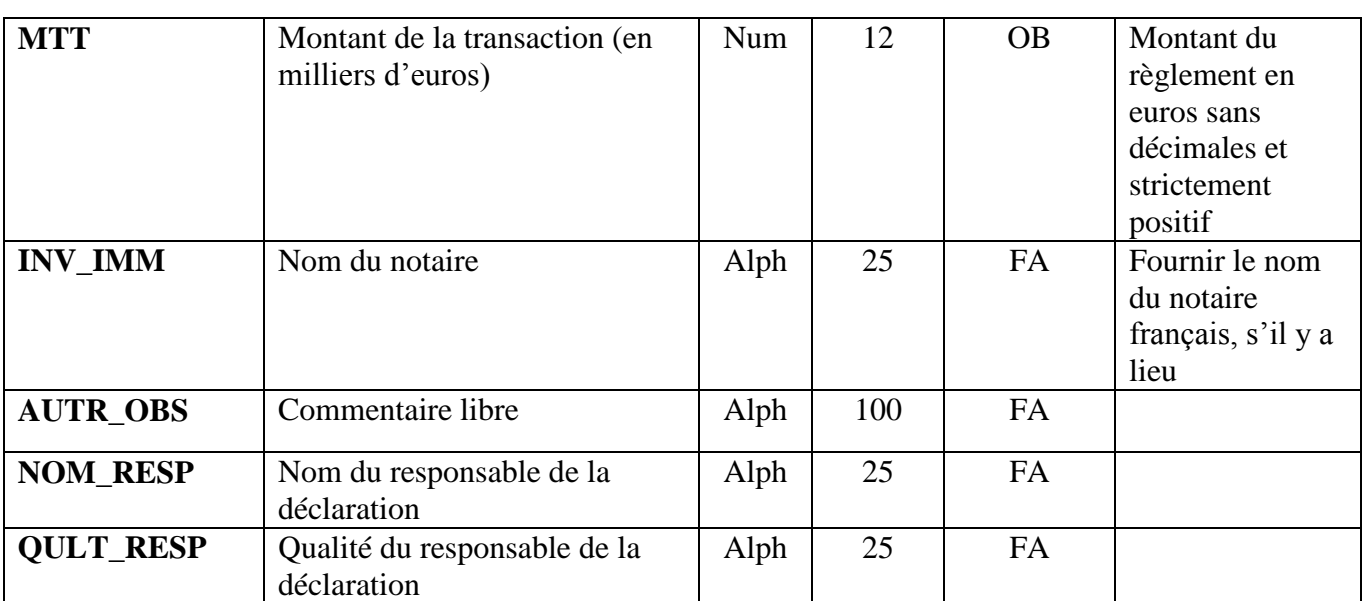

Remarque : si le libellé est différent pour le rapport B2 alors il est indiqué en italique.

#### 6.6.2.2. *Description des champs du formulaire ACTR*

<span id="page-34-0"></span>Liste des actionnaires résidents détenant au moins 10 % du capital social de l'entreprise résidente après l'opération faisant l'objet du compte rendu.

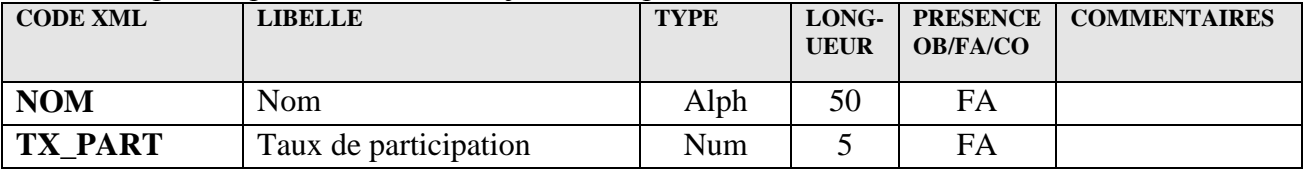

#### 6.6.2.3. *Description des champs du formulaire ACTNR*

<span id="page-34-1"></span>Liste des actionnaires non résidents détenant au moins 10 % du capital social de l'entreprise résidente après l'opération faisant l'objet du compte rendu.

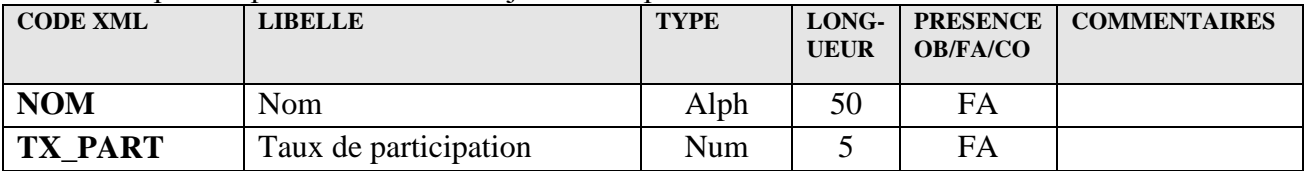

### <span id="page-35-0"></span>**6.7. Exemple complet de remise en mode A2A du rapport A1**

```
Collecte des déclarations pour compte propre Cahier des charges informatique Page 36 sur 50
<?xml version="1.0" encoding="UTF-8" standalone="yes"?>
<DeclarationReport xmlns="http://www.onegate.eu/2010-01-01">
       <Administration creationTime="2010-03-26T09:29:25.154+01:00">
             <From declarerType="SIREN">123456789</From>
             <To>BDF</To>
             <Domain>FID</Domain>
              <Response>
                     <Email>mail@mailfff.com</Email>
                     <Language>FR</Language>
              </Response>
      </Administration>
      <Report date="2017-12" code="A1">
             <Data form="OPE">
                    <Item>
                           <Dim prop="SIREN_R">123456789</Dim>
                           <Dim prop="DENOM_R">INVESTISSEUR</Dim>
                           <Dim prop="SIGLE_R">INV</Dim>
                           <Dim prop="ADR_R">RUE DE INVESTISSEUR</Dim>
                           <Dim prop="CODP_R">75000</Dim>
                           <Dim prop="COMMUNE_R">commune</Dim>
                           <Dim prop="TETE_GRP_R">GROUPE INVESTISSEUR</Dim>
                           <Dim prop="PAYS_GRP_R">US</Dim>
                           <Dim prop="NOM_CTC">DUPONT</Dim>
                           <Dim prop="PNOM_CTC">CHARLES</Dim>
                           <Dim prop="TEL">0102030405</Dim>
                           <Dim prop="MEL">charles.dupont@investisseur.fr</Dim>
                           <Dim prop="DENOM_NR">FILIALE</Dim>
                           <Dim prop="ADR_NR">SUBSIDIARY STREET</Dim>
                           <Dim prop="PAYS_NR">GB</Dim>
                           <Dim prop="COTEE_NR">1</Dim>
                           <Dim prop="DATE_OP">2011-01-25</Dim>
                           <Dim prop="NATURE_OP">NAT1</Dim>
                           <Dim prop="DENOM_TIERS">VENDEUR</Dim>
                           <Dim prop="ADR_TIERS">RUE du VENDEUR</Dim>
                           <Dim prop="PAYS_TIERS">BE</Dim>
                           <Dim prop="MONNAIE">GBP</Dim>
                           <Dim prop="MTT">1000000</Dim>
                           <Dim prop="INV_IMM">notaire</Dim>
                           <Dim prop="AUTR_OBS">commentaire</Dim>
                           <Dim prop="NOM_RESP">DURAND</Dim>
                           <Dim prop="QULT_RESP">CHARGE AFFAIRE</Dim>
                    </Item>
             \langleData>
             <Data form="ACTR">
                    <Ttem><Dim prop="NOM">ACTIONNAIRE_R_1</Dim>
                           <Dim prop="TX_PART">50.0</Dim>
                    \langle/Item>
                    (Ttem)<Dim prop="NOM">INVESTISSEUR</Dim>
                           <Dim prop="TX_PART">10.1</Dim>
                    \langle/Item\rangle\langleData>
             <Data form="ACTNR">
                    (Tten<Dim prop="NOM">ACTIONNAIRE_NR_1</Dim>
                           <Dim prop="TX_PART">29.4</Dim>
                    \langle/Item>
                    <Item><Dim prop="NOM">ACTIONNAIRE_NR_2</Dim>
                           <Dim prop="TX_PART">10.5</Dim>
                    \langle/Item\rangle</Data>
       </Report>
```
</DeclarationReport>

## <span id="page-36-0"></span>**7. ENQUÊTE ANNUELLE SUR LES SUCCURSALES, FILIALES ET PARTICIPATIONS À L'ÉTRANGER**

Cette enquête annuelle est menée dans le cadre de l'élaboration de la position extérieure de la France sur les stocks d'investissements directs (dont les résultats de l'année de référence sont un élément). Elle concerne tous les intermédiaires financiers résidents qui détiennent directement au moins 10 % du capital social d'une entreprise non résidente à la date d'arrêté de l'enquête.

## <span id="page-36-1"></span>**7.1. Seuil de la remise**

La déclaration annuelle recouvre les stocks d'investissements directs dans les succursales, filiales et participations non résidentes en fin d'année dès lors que l'une des deux conditions suivantes est respectée :

- la quote-part dans les capitaux propres de la succursale, de la filiale ou de la participation représente au moins 10 % du capital social ou des droits de vote ;
- la valeur comptable brute des titres de participation dans la filiale ou la participation est supérieure ou égale à 5 millions d'euros.

Dans tous les autres cas, aucune déclaration n'est requise.

La Direction des enquêtes et des statistiques sectorielles apprécie la situation des remettants par rapport à ce seuil lors de chaque arrêté annuel.

## <span id="page-36-2"></span>**7.2. Périodicité**

Remise annuelle.

# <span id="page-36-3"></span>**7.3. Échéance**

Les agents déclarants doivent communiquer à la Direction des enquêtes et statistiques sectorielles les informations permettant d'établir un contact aisé avec le ou les correspondant(s) désignés, à savoir leur nom, qualité, adresse, numéro de téléphone et adresse électronique par internet. La mise à jour de ces informations incombe aux agents déclarants et doit être effectuée sans délai de telle sorte que la continuité du service soit assurée.

L'échéance est fixée à 120 jours ouvrés après la date d'arrêté annuel des comptes (le 31 décembre 2016 pour la première remise)

### <span id="page-36-4"></span>**7.4. Paramétrage du rapport**

- Identifiant du domaine : SFP
- Identifiant du rapport : SID (Stocks Investissements Directs)
- Identifiant du formulaire 1 : INV (Investisseur)
- Identifiant du formulaire 2 : FIL (Filiale)
- Identifiant du formulaire 3 : PRT (Prêt)
- Identifiant du formulaire 4 : DET (Dette)

# <span id="page-37-0"></span>**7.5. Unité de mesure et de valorisation**

La quote-part du capital social de la filiale, de la participation ou de la succursale détenue (IF1) est exprimée en pourcentage avec une décimale. Pour une succursale, le taux de détention à indiquer est conventionnellement de 100%.

Les montants suivants sont exprimés dans la monnaie de libellé avec indication du code ISO correspondant :

- capital social de la filiale, de la participation ou de la dotation de la succursale (IF2),
- autres capitaux propres (IF3),
- profits ou pertes de l'exercice de l'affilié (IF5),
- résultats exceptionnels de l'affilié au cours de l'exercice (IF6),
- montant des dividendes et acomptes versés par l'affilié (IF7),
- valeur comptable brute des titres au bilan de l'investisseur (IF11),
- encours des prêts et emprunts des filiales et participations qui n'appartiennent pas au secteur des intermédiaires financiers (IF12 et IF13)

Les déclarations de montants doivent être exprimées en milliers d'unités monétaires sans décimale.

## <span id="page-37-1"></span>**7.6. Contenu**

La déclaration comporte des données descriptives concernant le déclarant :

- raison sociale ;
- adresse ;

.

- numéro SIREN ;
- numéro CIB (pour les IFM) ;
- secteur d'activité économique ;
- la date d'arrêté des comptes.

Des données descriptives concernant les succursales, filiales et participations :

- raison sociale ;
- pays du siège social ;
- adresse ;

- numéro d'ordre de la succursale, filiale ou participation (attribué par la Banque de France pour les participations faisant l'objet d'une première déclaration)

Des données comptables concernant les succursales, filiales et participations (sur base sociale) :

- quote-part du capital social détenu (IF1) ;

- capital social de la filiale ou participation ou dotation de la succursale (IF2) ;
- autres capitaux propres (IF3) ;
- profits ou pertes de l'affilié au cours de l'exercice (IF5) ;
- résultat exceptionnel de l'affilié au cours de l'exercice (IF6) ;
- montant des dividendes et acomptes versés par l'affilié au cours de l'exercice (IF7) ;
- valeur comptable brute des titres au bilan de l'investisseur (IF11) ;

- encours des prêts, à court ou long terme, de l'intermédiaire financier déclarant à l'affilié non résident, y compris les prêts participatifs et subordonnés, hormis dans les cas où l'intermédiaire financier déclarant et l'affilié non résident sont tous deux des intermédiaires

financiers (dans ce cas, il s'agit de prêts interbancaires qui n'ont pas à être déclarés en investissements directs) [IF12].

- encours des emprunts, à court ou long terme, de l'intermédiaire financier déclarant à l'affilié non résident, y compris les prêts participatifs et subordonnés, hormis dans les cas où l'intermédiaire financier déclarant et l'affilié non résident sont tous deux des intermédiaires financiers (dans ce cas, il s'agit d'emprunts interbancaires qui n'ont pas à être déclarés en investissements directs) [IF13].

## <span id="page-38-0"></span>**7.7. Règles de validation**

Les déclarants vérifient que les dividendes et acomptes annuels versés par les affiliés (code IF7) sont cohérents avec le montant annuel des dividendes déclarés dans les comptes rendus de transactions.

## <span id="page-38-1"></span>**8. DESCRIPTION DES CHAMPS DU RAPPORT SID**

<span id="page-38-2"></span>**1.1.** Description des champs du formulaire INV

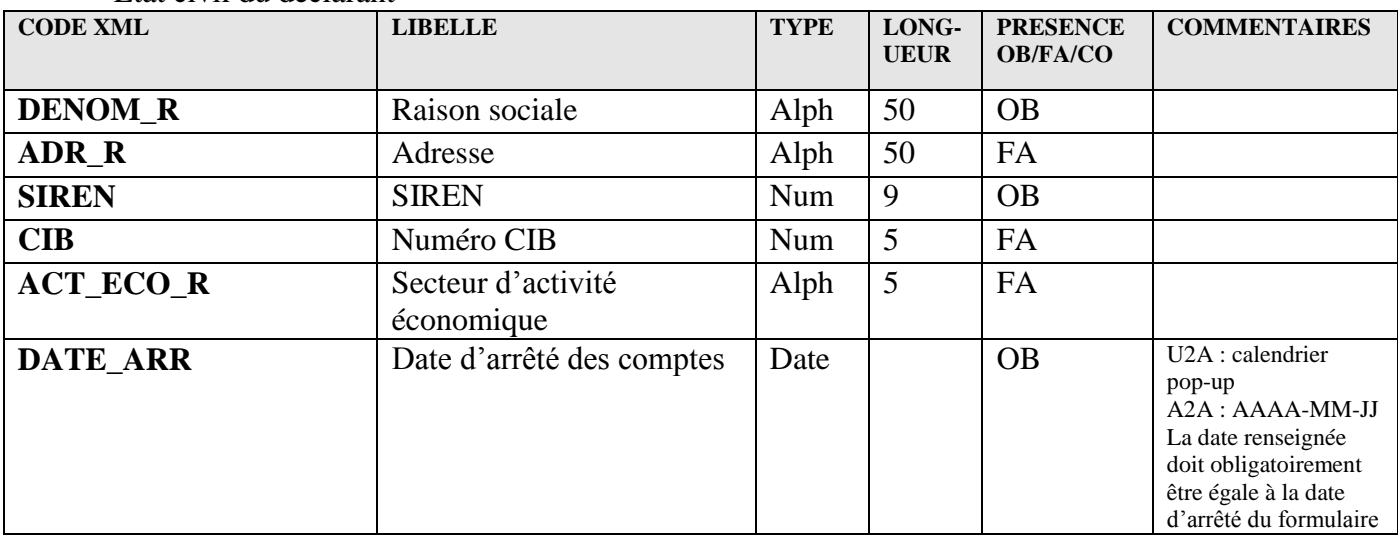

État civil du déclarant

<span id="page-38-3"></span>**1.2.** Description des champs du formulaire FIL

Données descriptives et comptables concernant les succursales, filiales et participations

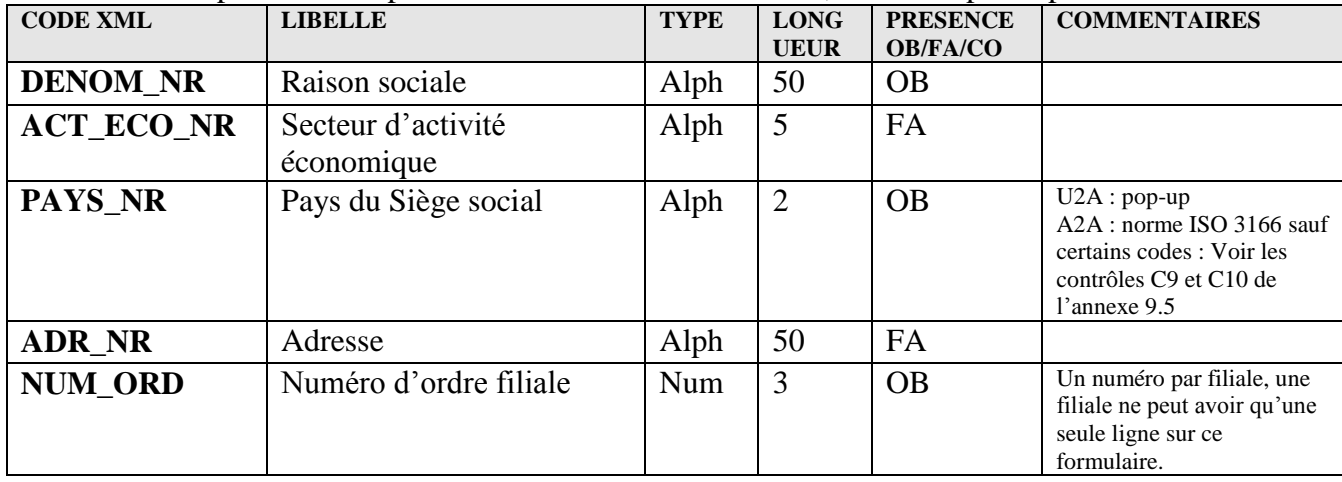

Collecte des déclarations pour compte propre Cahier des charges informatique Page 39 sur 50

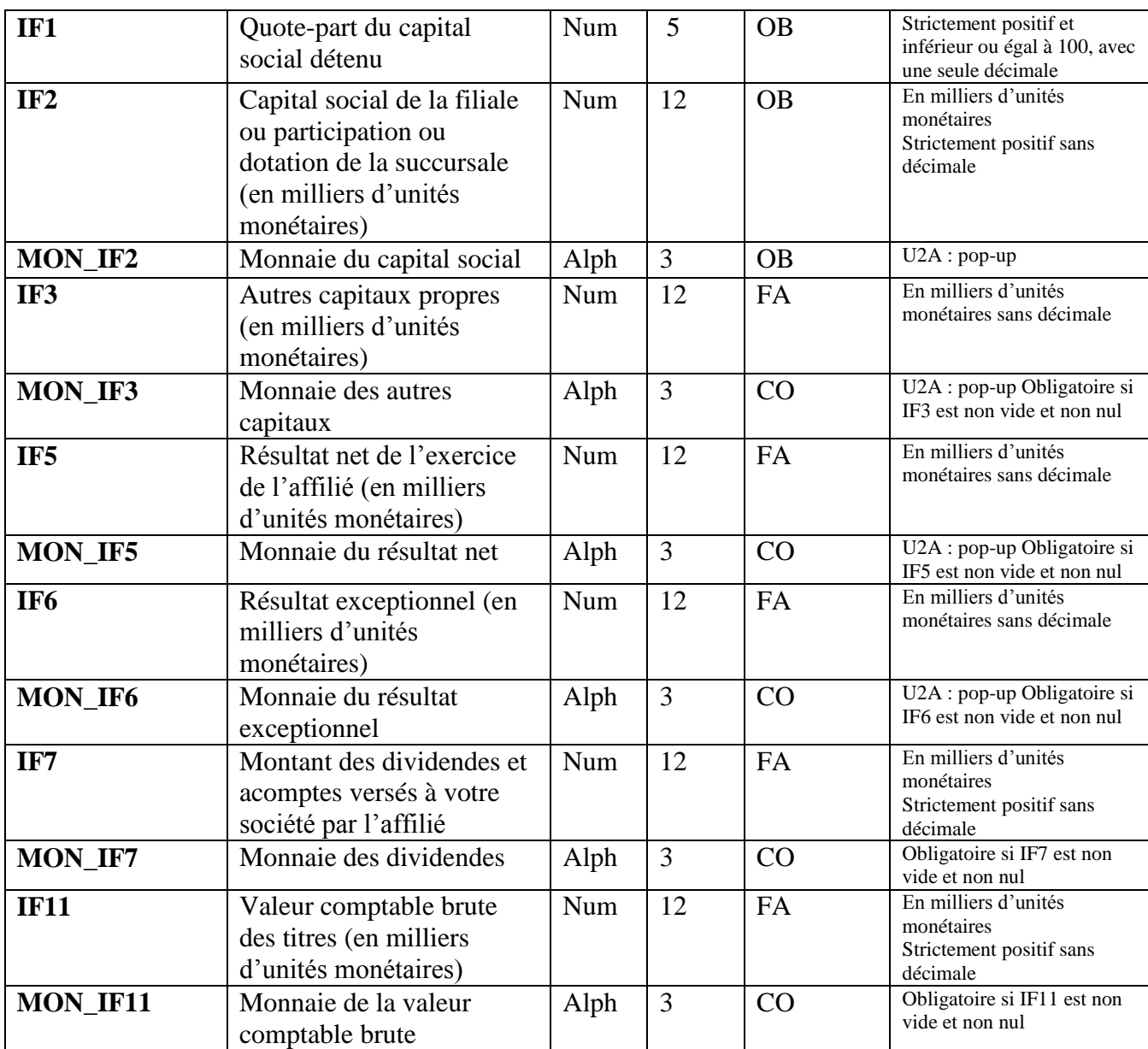

#### <span id="page-39-0"></span>**1.3.** Description des champs du formulaire PRT

Prêts accordés aux succursales, filiales et participations

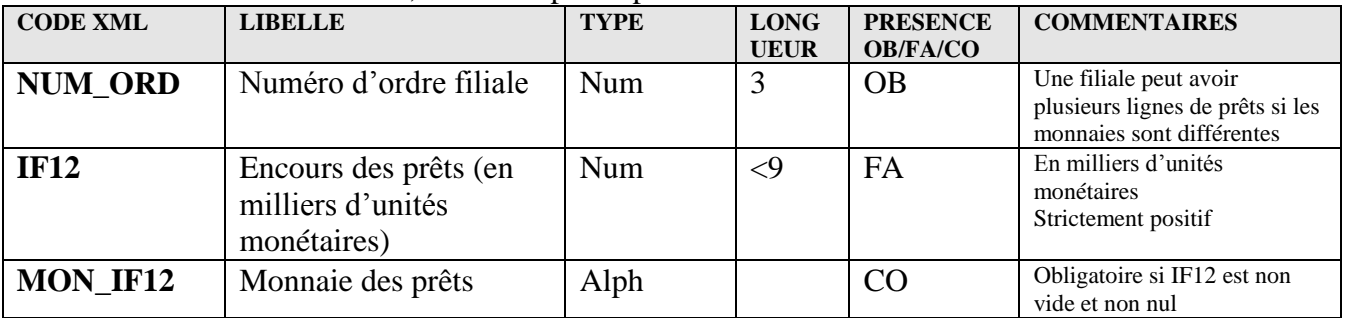

### <span id="page-39-1"></span>**1.4.** Description des champs du formulaire DET

Dettes contractées auprès des succursales, filiales et participations

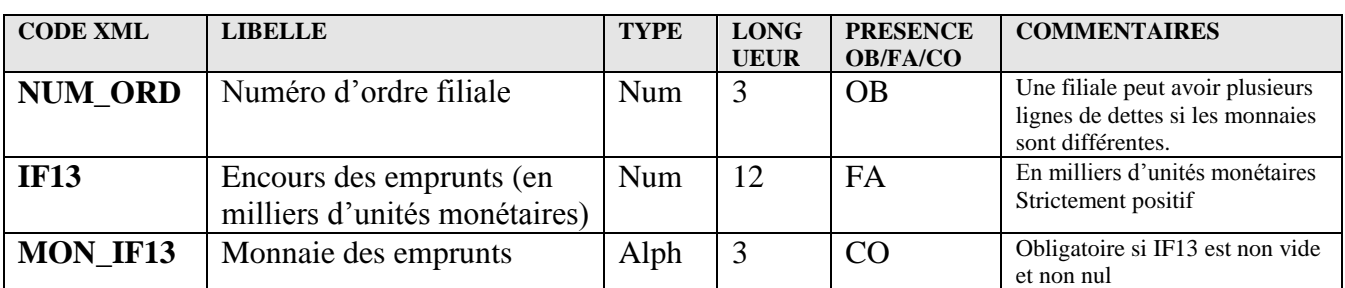

#### <span id="page-41-0"></span>**8.1. Exemple complet de remise en mode A2A du rapport SID**

```
<?xml version="1.0" encoding="UTF-8" standalone="yes"?>
<DeclarationReport xmlns="http://www.onegate.eu/2010-01-01">
      <Administration creationTime="2010-03-26T09:29:25.154+01:00">
             <From declarerType="SIREN">123456789</From>
             <To>BDF</To>
             <Domain>SFP</Domain>
              <Response>
                     <Email>mail@mailfff.com</Email>
                     <Language>FR</Language>
              </Response>
      </Administration>
      <Report date="2010-12" code="SID">
             <Data form="INV">
                    <Item><Dim prop="DENOM_R">INVESTISSEUR</Dim>
                           <Dim prop="ADR_R">RUE DE INVESTISSEUR</Dim>
                           <Dim prop="SIREN">123456789</Dim>
                           <Dim prop="CIB">12345</Dim>
                           <Dim prop="ACT_ECO_R">6419Z</Dim>
                           <Dim prop="DATE_ARR">2011-12-31</Dim>
                    \langle/Item>
             \langle/Data>
             <Data form="FIL">
                    <Item>
                           <Dim prop="DENOM_NR">FILIALE_1</Dim>
                           \n  <Dim prop="ACT_ECO_NR">6419Z\lt/Dim>
                           <Dim prop="PAYS_NR">BE</Dim>
                           <Dim prop="ADR_NR">RUE DE LA FILIALE</Dim>
                           <Dim prop="NUM_ORD">1</Dim>
                           \langleDim prop="IF1">25.0</Dim>
                           <Dim prop="IF2">25000</Dim>
                           <Dim prop="MON_IF2">EUR</Dim>
                           <Dim prop="IF3">170000</Dim>
                           <Dim prop="MON_IF3">EUR</Dim>
                           \overline{p}<Dim prop="MON_IF5">EUR</Dim>
                           \n  <Dim prop="IF6">-1000</Dim>
                           <Dim prop="MON_IF6">EUR</Dim>
                           <Dim prop="IF7">2000</Dim>
                           <Dim prop="MON_IF7">EUR</Dim>
                           \n  <Dim prop="IF11">300000</Dim>
                           <Dim prop="MON_IF11">EUR</Dim>
                    \langle/Item>
                    <Item>
                           <Dim prop="DENOM_NR">FILIALE_2</Dim>
                           <Dim prop="ACT_ECO_NR">6419Z</Dim>
                           <Dim prop="PAYS_NR">US</Dim>
                           <Dim prop="ADR_NR">SUBSIDIARY STREET</Dim>
                           <Dim prop="NUM_ORD">2</Dim>
                           <Dim prop="IF1">100.0</Dim>
                           <Dim prop="IF2">250000</Dim>
                           <Dim prop="MON_IF2">USD</Dim>
                           <Dim prop="IF3">1700000</Dim>
                           <Dim prop="MON_IF3">USD</Dim>
                           \n  <Dim prop="IF5">-75000</Dim>
                           <Dim prop="MON_IF5">USD</Dim>
                           <Dim prop="IF6">25000</Dim>
                           <Dim prop="MON_IF6">USD</Dim>
                           <Dim prop="IF7">2000</Dim>
                           <Dim prop="MON_IF7">EUR</Dim>
                           <Dim prop="IF11">2000000</Dim>
                           <Dim prop="MON_IF11">EUR</Dim>
                    \langle/Item\rangle
```

```
Collecte des déclarations pour compte propre Cahier des charges informatique Page 42 sur 50
```

```
</Data>
              <Data form="PRT">
                     <Item>
                             <Dim prop="NUM_ORD">1</Dim>
                             \n  <Dim prop="IF12">23000</Dim>
                             <Dim prop="MON_IF12">EUR</Dim>
                      \langle/Item\rangle<Item>
                             <Dim prop="NUM_ORD">1</Dim>
                             \n  <Dim prop="IF12">5000</Dim>
                             <Dim prop="MON_IF12">USD</Dim>
                      \langle/Item>
                      <Item>
                             <Dim prop="NUM_ORD">2</Dim>
                             \n  <Dim prop="IF12" > 460000 </Dim>
                             <Dim prop="MON_IF12">EUR</Dim>
                      \langle/Item\rangle</Data>
              <Data form="DET">
                     <Item>
                             <Dim prop="NUM_ORD">1</Dim>
                             \n  <Dim prop="IF13" > 4000 </Dim>
                             <Dim prop="MON_IF13">EUR</Dim>
                      \langle/Item>
                      <Item>
                             <Dim prop="NUM_ORD">2</Dim>
                             <Dim prop="IF13">12000</Dim>
                             <Dim prop="MON_IF13">EUR</Dim>
                      \langle/Item>
                      <Item>
                             <Dim prop="NUM_ORD">2</Dim>
                             <Dim prop="IF13">40000</Dim>
                             <Dim prop="MON_IF13">GBP</Dim>
                      \langle/Item\rangle</Data>
       </Report>
</DeclarationReport>
```
# <span id="page-43-0"></span>**9. ANNEXES**

#### **Contrôles CRT par le guichet OneGate lors de la réception des fichiers**

*Hors contrôles de conformité (conformité XML) et de structure (respect du schéma XSD)*

*Nb : Pour chaque contrôle technique, il est précisé si le contrôle est bloquant (rejet de la remise) ou non (simple « warning »).* 

## <span id="page-43-1"></span>**9.1. Contrôles sur le déclarant, le remettant et la remise sur les domaines HPD et PFD (quel que soit le formulaire)**

**C1** : un déclarant peut avoir au plus **deux** remettants différents. Ce contrôle ne sera pas effectué techniquement au moment de la déclaration mais au moment de l'accréditation (un déclarant ne pourra pas demander à accréditer plus de deux déclarants). Ce point sera précisé dans le manuel utilisateur.

**C2** : si un déclarant a 2 remettants différents, obligatoirement l'un doit remettre sur le domaine HPD et l'autre sur le domaine PFD. Ce contrôle ne sera pas effectué techniquement au moment de la déclaration mais au moment de l'accréditation. Ce point sera également précisé dans le manuel utilisateur.

**C3** : le Siren du déclarant doit appartenir à la liste des déclarants autorisés à remettre le CRT. Le Siren du remettant doit être celui mentionné par le déclarant sur le formulaire d'accréditation au portail OneGate pour la collecte CRT et le domaine remis (HPD / PFD). Ce contrôle est bloquant.

**C4** : Domaine HPD : Si la remise est une remise mensuelle (voir champ « type de flux »), le Siren du déclarant doit appartenir à la liste des déclarants mensuels du domaine. Si la remise est une remise annuelle (voir champ « type de flux »), le Siren du déclarant doit appartenir à la liste des déclarants annuels du domaine.

Ce contrôle est bloquant.

Domaine PFD : Si la remise est une remise mensuelle ou trimestrielle (voir champ »type de flux » ou champ « type de stock »), le siren du déclarant doit appartenir à la liste des déclarants mensuels.

Si la remise est une remise annuelle (voir champ « type de stock »), le siren du déclarant doit appartenir à la liste des déclarants annuels.

Ce contrôle est bloquant.

**C5** : une remise doit se caractériser par :

- même déclarant
- même remettant
- même domaine
- même période de référence

Par exemple, un déclarant qui est son propre remettant doit faire deux remises pour une période donnée : une pour le domaine HPD et une pour le domaine PFD. Ce contrôle est non bloquant.

**C6** : il ne doit pas y avoir de doublon au sein d'une remise.

C'est-à-dire pour les déclarants mensuels : pas plus d'une ligne ayant le même déclarant, le même sens, la même monnaie, le même pays, le même code économique, le même sousjacent (domaine PFD), le même mois de référence, le même type de flux et la même année de référence ;

Et pour les déclarants annuels : pas plus d'une ligne ayant le même déclarant, le même sens, la même monnaie, le même pays, le même code économique, le même type d'encours, le même sous-jacent et la même année de référence.

Ce contrôle est bloquant.

## <span id="page-44-0"></span>**9.2. Contrôles sur les champs sur les domaines HPD et PFD (quel que soit le formulaire)**

**C7** :

Domaine HPD : les champs MONNAIE, PAYS\_CTPT, CODE\_ECO,MTT\_TRSCT, SENS TRSCT, ANNEE\_REF et TYPE\_FLUX sont obligatoires que les déclarants soient des déclarants mensuels ou annuels

Domaine PFD : les champs MONNAIE, PAYS\_CTPT, CODE\_ECO, SS\_JACENT, MTT\_TRSCT, SENS\_TRSCT, ANNEE\_REF sont obligatoires que les déclarants soient des déclarants mensuels ou annuels.

Le champ TYPE\_FLUX est obligatoire pour les seuls déclarants mensuels. Le champ TYPE\_STOCK est obligatoire, que les déclarants soient annuels ou mensuels.

Ce contrôle est bloquant.

**C8** : le champ MOIS\_REF est obligatoire pour les seuls déclarants mensuels. Ce contrôle est bloquant.

**C9** : le champ MONNAIE doit appartenir à la liste suivante : EUR, USD, CHF, GBP, JPY, DKK, SEK, BGN, CZK, HUF, PLN, RON, AUD, HRK, BRL, CAD, CNY, HKD, SGD, RUB, ZAR,ZDV.

Ce contrôle n'est pas bloquant.

**C10** : le champ PAYS\_CTPT doit correspondre à la norme ISO 3166 (sauf exception voir contrôle suivant) ou aux pseudo-codes ISO des organismes internationaux (voir note technique DGS n°15-02) Ce contrôle est non bloquant

**C11** : Domaine HPD : le champ PAYS\_CTPT ne doit pas comporter les codes ISO correspondant à la France (FR), aux DOM : GP (Guadeloupe), GF (Guyane), MQ (Martinique) et RE (Réunion) et à Monaco (MC) Ce contrôle n'est pas bloquant

**C12** : le CODE\_ECO est contraint par le domaine. Pour le domaine HPD seuls les codes économiques appartenant à la liste au domaine HPD sont autorisés, idem pour le domaine PFD.

Ce contrôle n'est pas bloquant.

**C13** : le champ MTT\_TRSCT doit être positif et ne pas comporter de décimale Ce contrôle est bloquant.

**C15** : le champ MOIS\_REF a une valeur comprise entre 01 et 12. Ce contrôle est bloquant.

**C16** : le champ SENS\_TRSCT ne peut prendre que les valeurs 1 ou 2. Ce contrôle est bloquant.

**C17** : Pour le domaine HPD le champ TYPE\_FLUX ne peut prendre que les valeurs 1 ou 2. Ce contrôle est bloquant.

**C18** : Pour le domaine PFD si le déclarant appartient à la liste des déclarants mensuels, la valeur du champ TYPE\_FLUX est 1 et le TYPE\_STOCK est 1. Si le déclarant appartient à la liste des déclarants annuels, la valeur du champ TYPE\_STOCK est 2.

Ce contrôle est bloquant.

C19 : le champ ANNEE\_REF est obligatoire pour les déclarants mensuels et annuels. Ce contrôle est bloquant.

C20 : Si le déclarant appartient à la liste des déclarants mensuels, les champs ANNEE\_REF et MOIS\_REF doivent être cohérents avec la période de référence sélectionnée. Si le déclarant appartient à la liste des déclarants annuels, le champ ANNEE\_REF doit être cohérent avec la période de référence sélectionnée. Ce contrôle est bloquant.

## <span id="page-45-0"></span>**9.3. Contrôles sur le déclarant, le remettant et la remise sur les domaines FID et SFP (quel que soit le formulaire)**

**C1** : un déclarant peut avoir au plus **deux** remettants différents. Ce contrôle ne sera pas effectué techniquement au moment de la déclaration mais au moment de l'accréditation (un déclarant ne pourra pas demander à accréditer plus de deux déclarants). Ce point sera précisé dans le manuel utilisateur.

**C2** : le Siren du déclarant doit appartenir à la liste des déclarants autorisés à remettre le document concerné. Le Siren du remettant doit être celui mentionné par le déclarant sur le formulaire d'accréditation au portail Onegate pour le domaine remis (FID / SFP).

## <span id="page-46-0"></span>**9.4. Contrôles sur les champs sur le domaine FID (quel que soit le formulaire)**

**C3** : les champs SIREN\_R, DENOM\_R, NOM\_CTC, MEL, DENOM\_NR, PAYS\_NR, DATE\_OP, DENOM\_TIERS, MONNAIE et MTT sont obligatoires. Ce contrôle est bloquant.

**C4** : le champ PAYS\_NR doit correspondre à la norme ISO 3166 (sauf exception voir contrôle suivant) ou aux pseudo-codes ISO des organismes internationaux (voir note technique DGS n°09-01). Ce contrôle est bloquant.

**C5** : le champ PAYS\_NR ne doit pas comporter les codes ISO correspondant à la France (FR), aux DOM, GP (Guadeloupe), GF (Guyane), MA (Martinique), RE (Réunion) et YT (Mayotte), à Monaco (MC) et aux collectivités territoriales, BL (Saint-Barthélemy), MF (Saint-Martin), et PM (Saint-Pierre-et-Miquelon). Ce contrôle est bloquant.

**C6** : le champ MTT ne doit pas comporter de décimale. Ce contrôle est bloquant.

**C7** : le champ MTT doit être strictement supérieur à zéro.

## <span id="page-46-1"></span>**9.5. Contrôles sur les champs sur le domaine SFP (quel que soit le formulaire)**

**C8** : les champs DENOM\_R, SIREN, DATE\_ARR, DENOM\_NR, PAYS\_NR, NUM\_ORD, IF1, IF2, MON\_IF2 sont obligatoires. Ce contrôle est bloquant.

#### **C9 : le champ PAYS\_NR doit correspondre à la norme ISO 3166 (sauf exception voir contrôle suivant) ou aux pseudo-codes ISO des organismes internationaux (voir note technique DGS n°09-01). Ce contrôle est bloquant.**

### **C10** :

le champ PAYS NR ne doit pas comporter les codes ISO correspondant à la France (FR), aux DOM, GP (Guadeloupe), GF (Guyane), MA (Martinique), RE (Réunion) et YT (Mayotte), à Monaco (MC) et aux collectivités territoriales, BL (Saint-Barthélemy), MF (Saint-Martin), et PM (Saint-Pierre-et-Miquelon). Ce contrôle est bloquant.

**C11** : le champ IF1 doit être strictement positif et inférieur ou égal à « 100.0 ». Ce contrôle est bloquant.

**C12** : Sur le formulaire FIL – Filiale, les données des champs raison sociale, secteur d'activité économique, pays et adresse (champs DENOM\_NR, ACT\_ECO\_NR, PAYS\_NR et ADR NR) sont repris de l'arrêté précédent. Il reste possible de supprimer une ligne si besoin.

Collecte des déclarations pour compte propre Cahier des charges informatique Page 47 sur 50

**C13** : Formulaire INV : Le champ DATE\_ARR doit correspondre à la date d'arrêté du formulaire Ce contrôle est bloquant.

**C14** : Les champs monnaie (MON\_IF11, MON\_IF12, MON\_IF13, MON\_IF2, MON\_IF3, MON\_IF5, MON\_IF6, MON\_IF7) sont obligatoires si un montant correspondant est renseigné. Ce contrôle est bloquant.

## <span id="page-47-0"></span>**10. ANNEXES**

Ci-dessous, les listes des codes à renseigner dans Onegate pour les domaines FID et SFP.

#### **A. Domaine FID :**

1) Référentiel côté en bourse

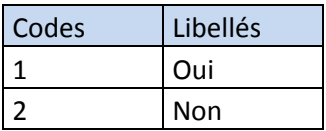

2) Nature de l'opération, formulaire A1

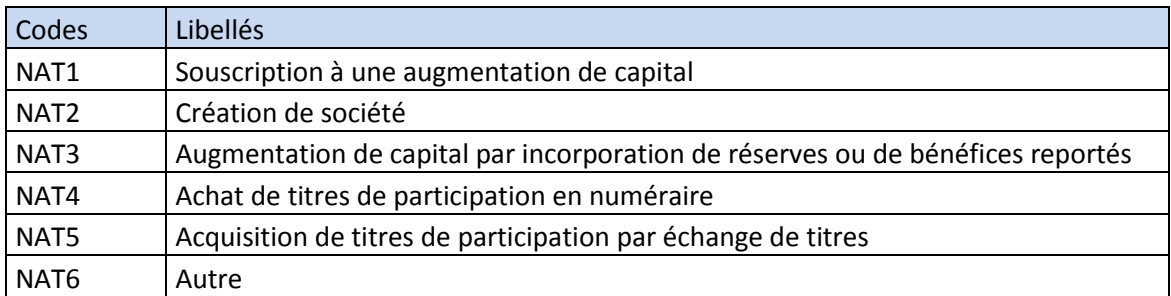

#### 3) Nature de l'opération, formulaire A2

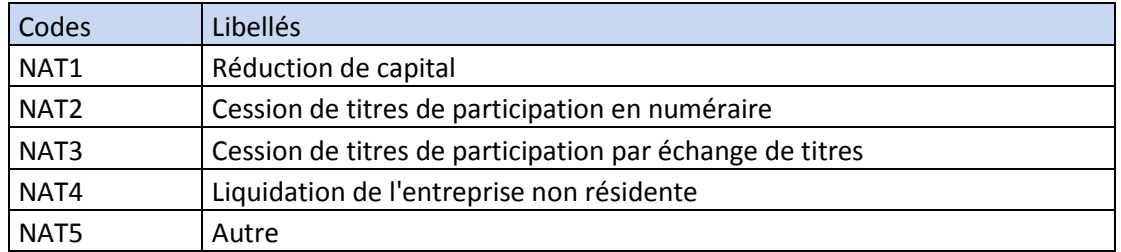

#### 4) Nature de l'opération, formulaire B1

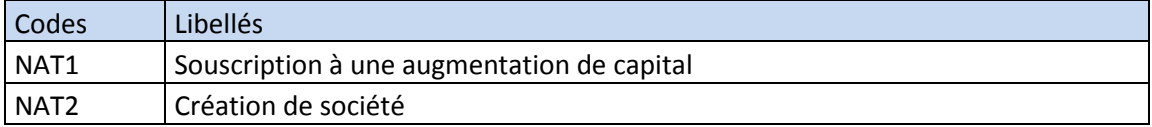

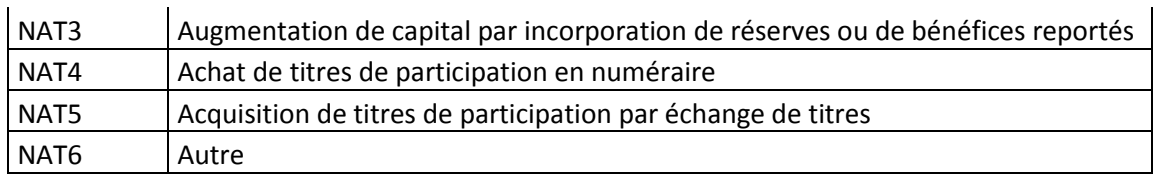

## 5) Nature de l'opération, formulaire B2

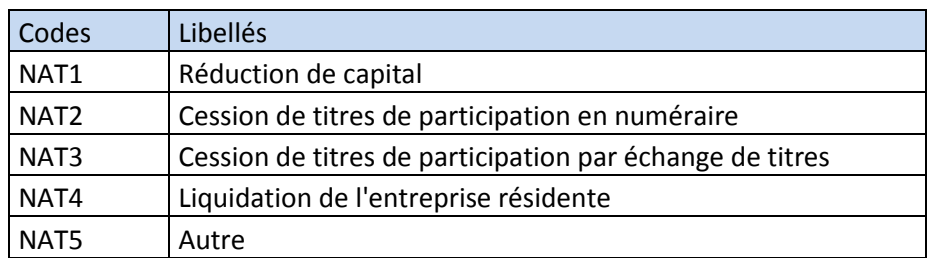

#### 6) Activité économique

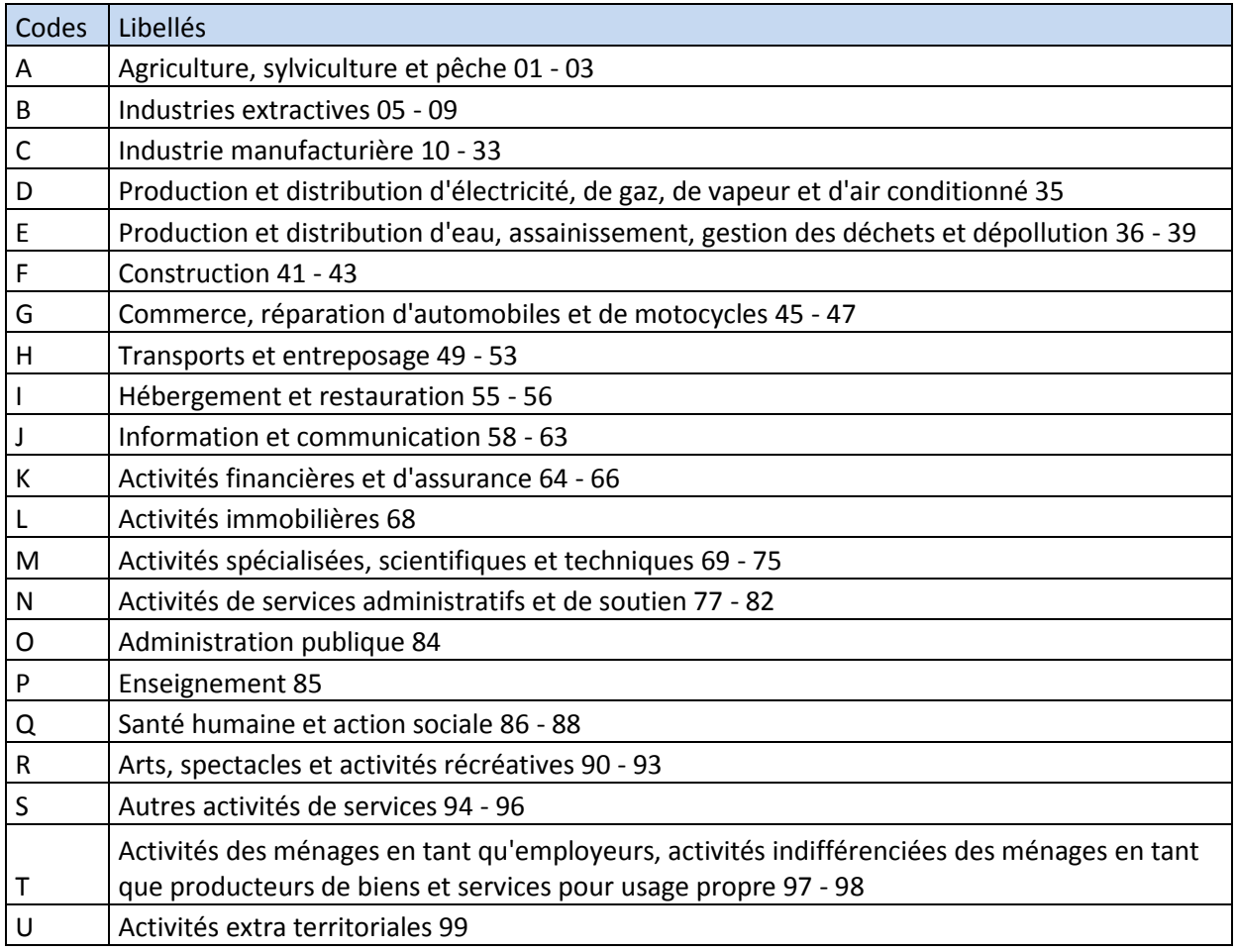

#### **B. Domaine SFP :**

1) Secteur d'activité économique

## **Échantillon de 10 valeurs de la liste détaillée de la NACE rév2**

Collecte des déclarations pour compte propre Cahier des charges informatique Page 49 sur 50

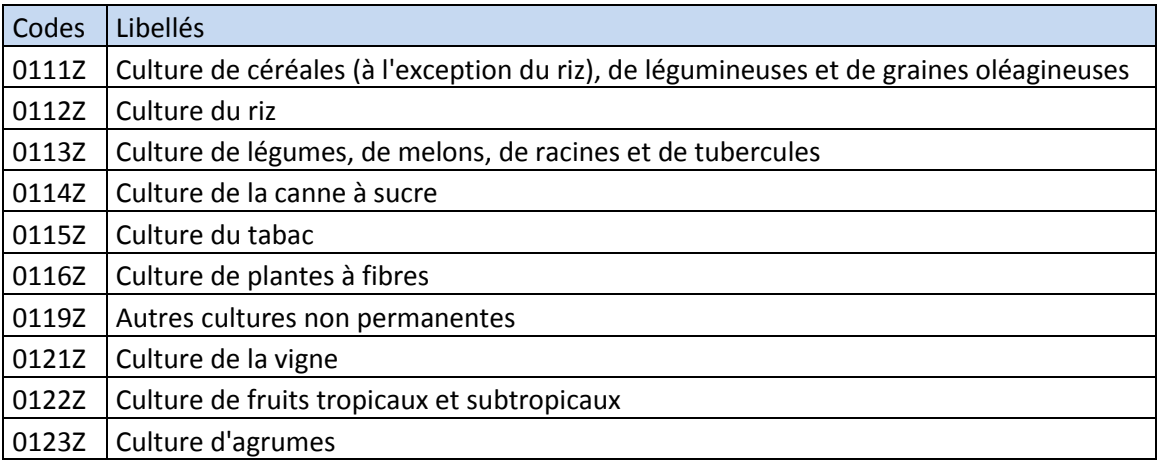

## 2) Monnaies

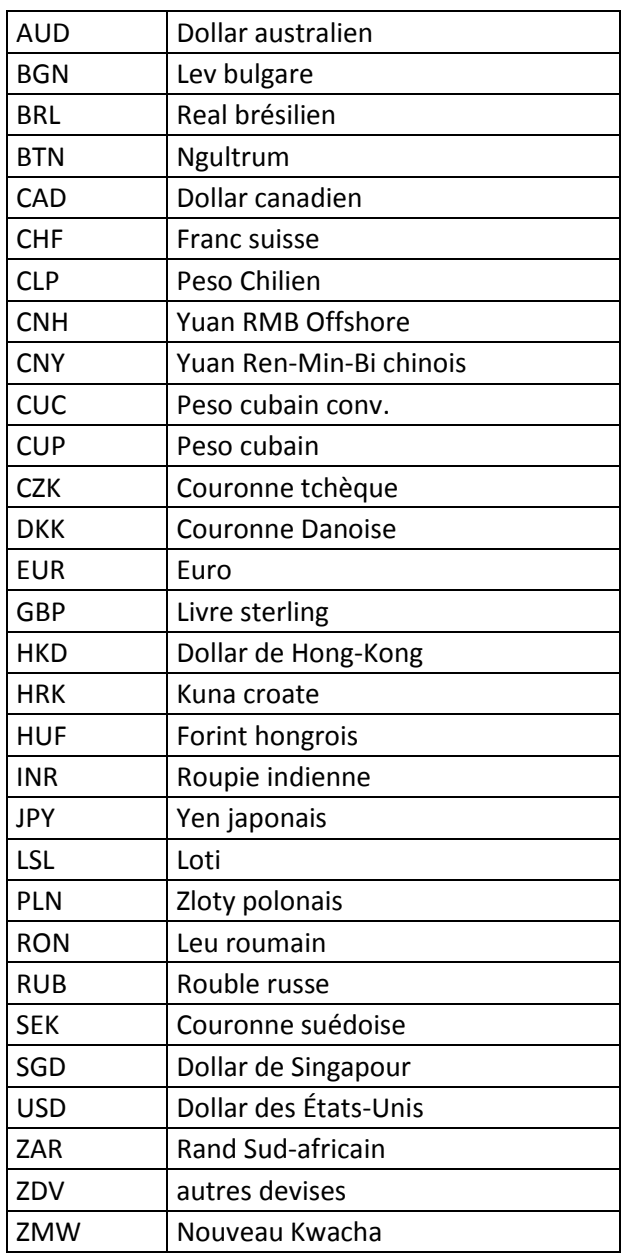